# Remote <sup>M</sup>ethod <sup>I</sup>nvocation

Cnam Paris jean-michel Douin, douin au cnam point fr22 Janvier 2008

**Notes de cours consacrées à RMI**

## Principale bibliographie

•RMI

> **http://today.java.net/pub/a/today/2004/06/01/RMI.html?page=1RMIhttp://java.sun.com/j2se/1.5.0/docs/guide/rmi/index.htmlhttp://java.sun.com/docs/books/tutorial/rmi/index.html**

- http://www.infosys.tuwien.ac.at/Staff/**zdun**/teaching/evs/**evs.pdf**
- •Pattern : Proxy, Adapter

http://www.transvirtual.com/users/peter/patterns/overview.htmlhttp://www.eli.sdsu.edu/courses/spring98/cs635/notes/index.html

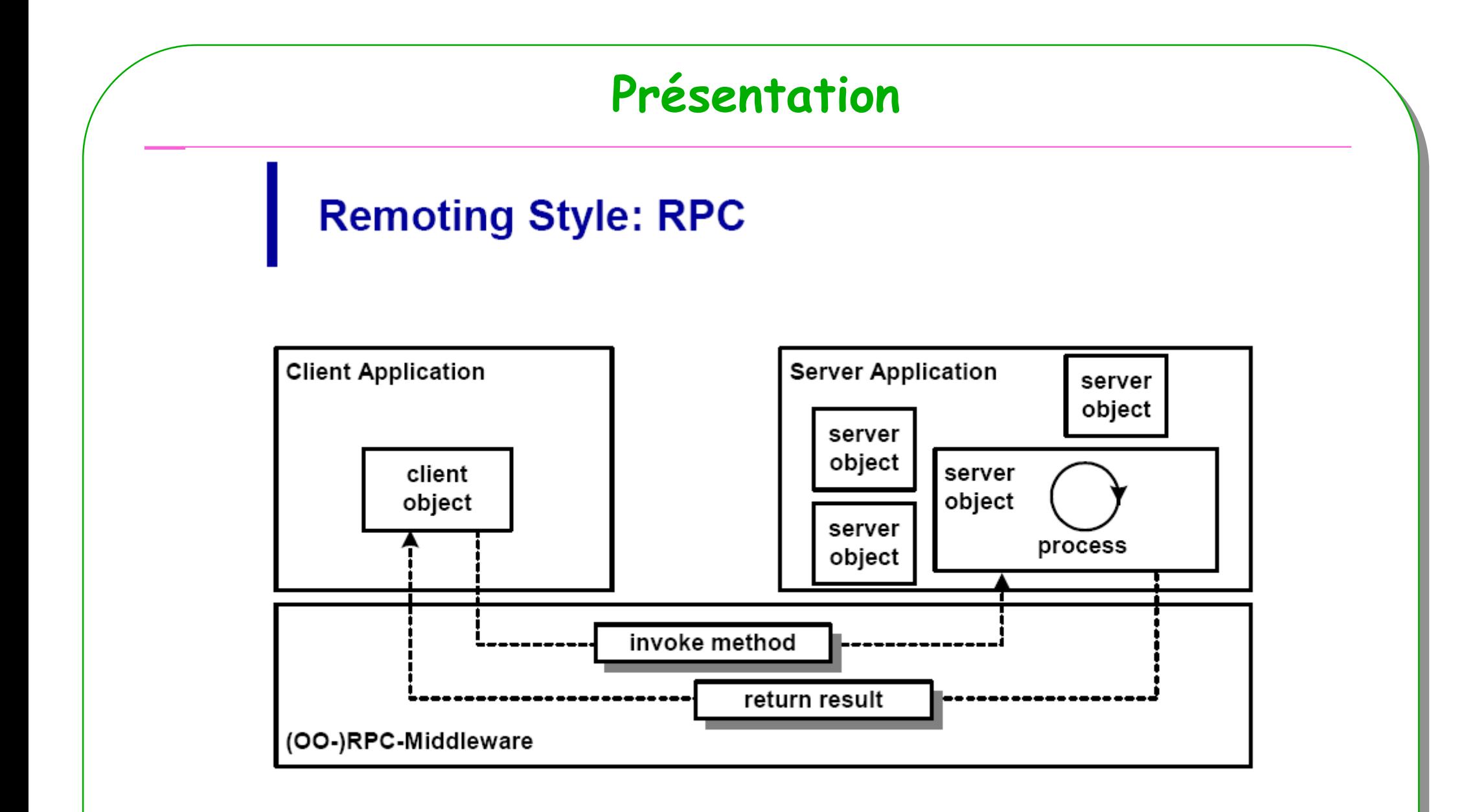

 $12$ Entwurfsmethoden verteilter Systeme. (c) Uwe Zdun 2006.

**ESIEE<sup>3</sup>**

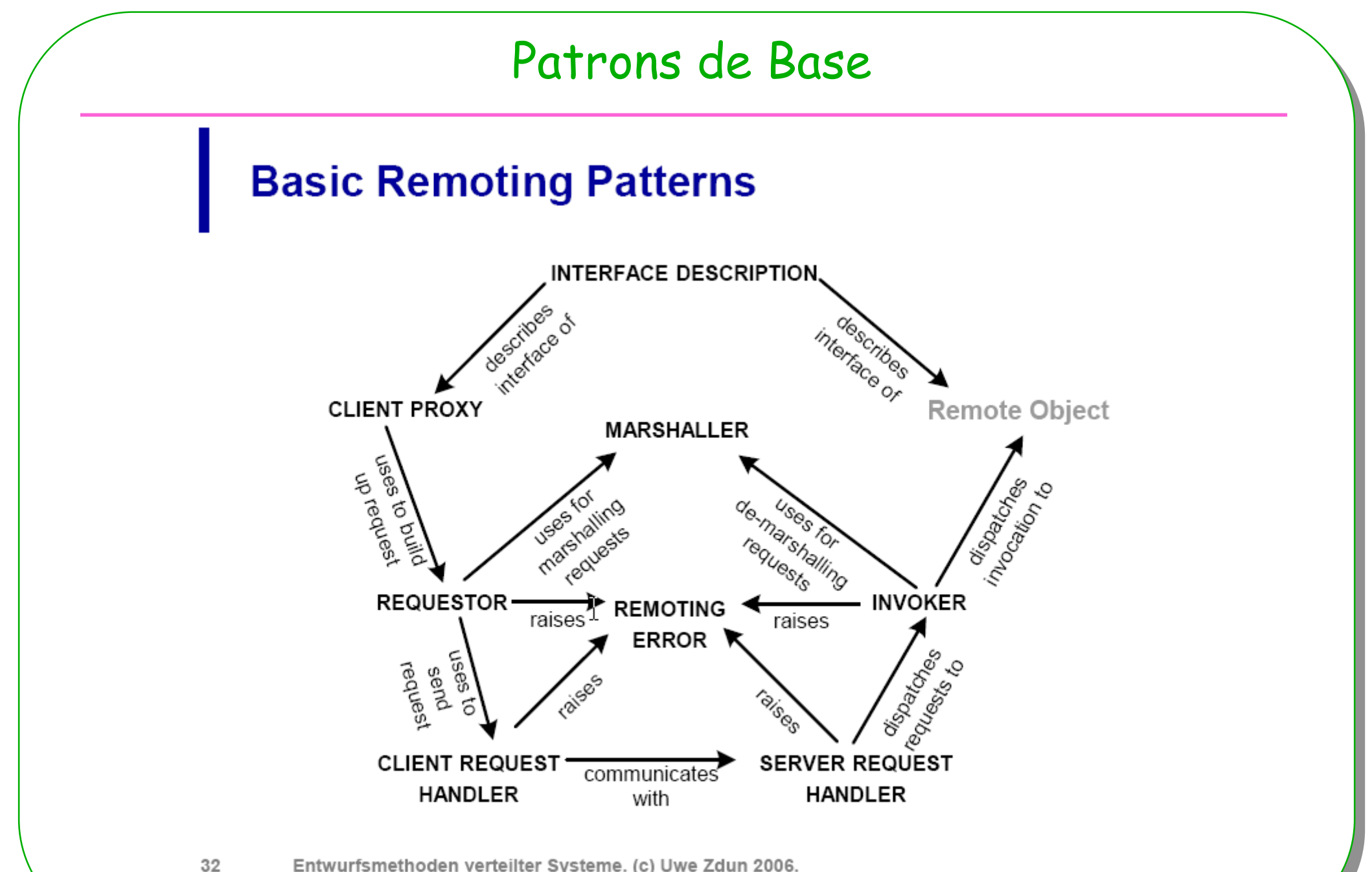

Entwurfsmethoden verteilter Systeme. (c) Uwe Zdun 2006.

# Différentes étapes

#### •**Côté serveur**

- **1. Création de l'annuaire, un service de nommage des services**
- **2. Création du service, enregistrement de celui-ci auprès de l'annuaire**
- **3. Un bail de ce service, convenu entre l'annuaire et le service effectif**
- **4. Le service reste actif, attend les requêtes des clients**
	- **1. Une variante comme le chargement du service à la demande existe**

#### •**Côté client**

- **1. Interrogation de l'annuaire, à propos du service**
- **2. En retour, réception du mandataire chargé de la communication**
- **3. Exécution distante du service**
	- **1. Emballage des paramètres, sélection de la méthode**
	- **2. Déballage des résultats retournés**

### Java - RMI : les bases

### • **TCP/IP**

### • **Java uniquement : RMI/JRMP**

- **Le protocole Java Remote Method Protocol JRMP**
- **JVM (Java Virtual Machine) clients comme serveurs**

### • **Ouverture aux autres**

### **avec RMI/IIOP-CORBA/IIOP**

- **Internet Inter-ORB Protocol/Common**
- **Voir les outils du jdk : idlj, tnameserv, orbd**

### Sommaire : mise en oeuvre

- • **Chapitre 1**
	- Par l'exemple : Un client et un serveur de méthodes
	- téléchargement : le rôle de **rmiregistry**
	- Le serveur et (**rmic** ou l'utilisation du Pattern Proxy, depuis 1.5 DynamicProxy)

#### •**Chapitre 2**

- Passage de paramètres et retour de fonctions
- Les exceptions

### • **Chapitre 3**

- Téléchargement du code
- Un serveur http : pour le téléchargement de classes

### • **Vers une méthode de développement**

- Méthode : Usage du Pattern Adapter
- Exemple : Un client et un serveur de tâches

#### •**Critiques**

**ESIEE**

– Depuis le JDK1.2 **rmid** et la classe java.rmi.activation.Activatable, un autre support

**<sup>7</sup>**

•**Annexe : un « Tchache / logiciel de causerie »**

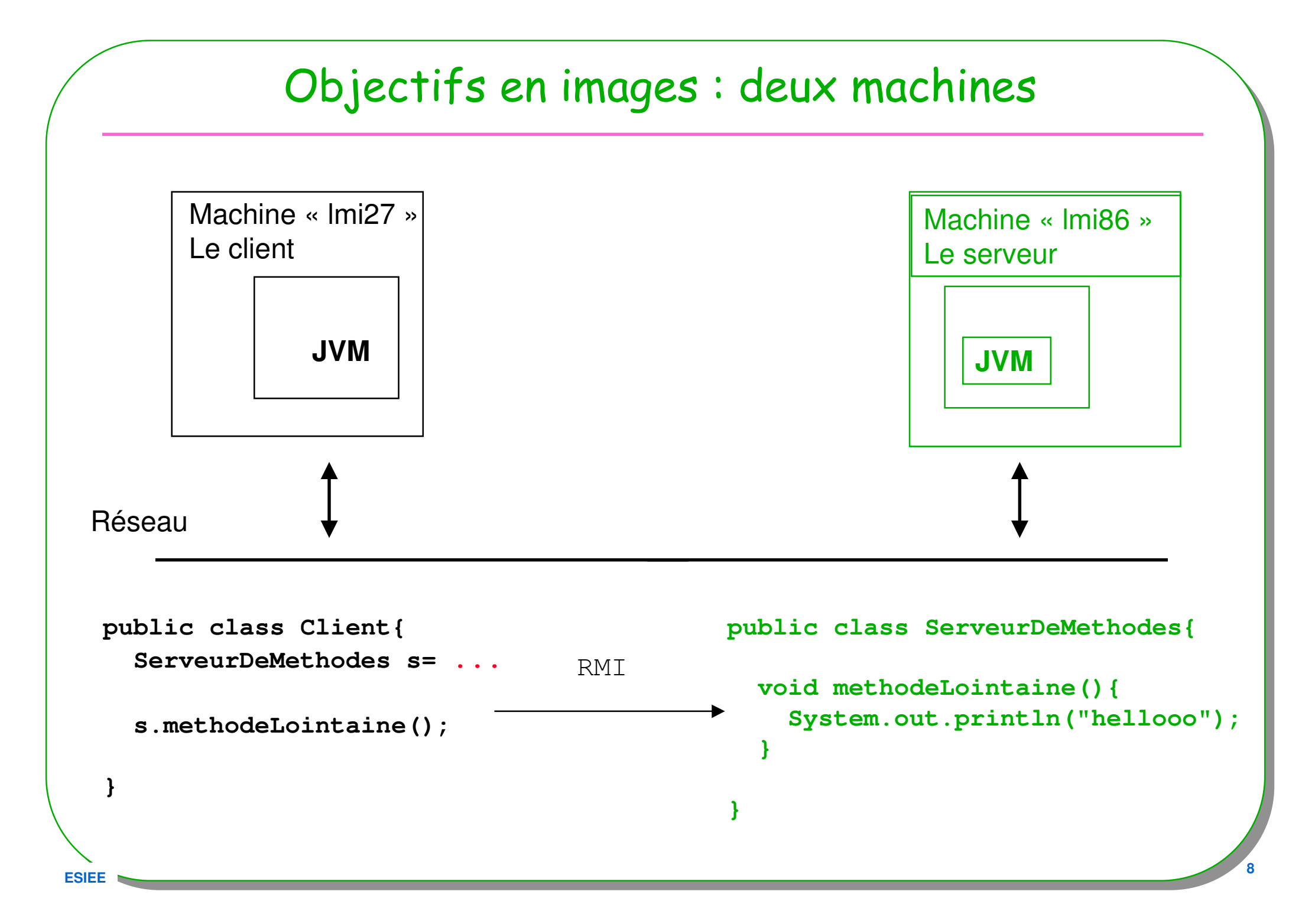

## $\Rightarrow$  < Quoi,

- Où se trouve le serveur ?
- Comment déclenche t-on " void methodeLointaine()" ?
- Les accès sont-ils sécurisés ?
- Et les paramètres, les exceptions, les résultats ? ==> chapitre 2

# Comment>1

- •Où se trouve le serveur ?
- •Comment déclenche t-on " void methodeLointaine()" ?
- •Les accès sont-ils sécurisés ?

- La "machine Serveur" est identifiée par une adresse IP
	- un nom octroyé par l'administrateur du DNS
- • La "classe ServeurDeMethodes" est associée à un nom répertorié– Un serveur de noms
- La communication est prise en charge par une procuration fournie par le<br>serveur au client , patron Client Proxy
- La classe serveur autorise les accès distants
	- précise les contraintes d 'accès aux fichiers en général un fichier ".**policy**"

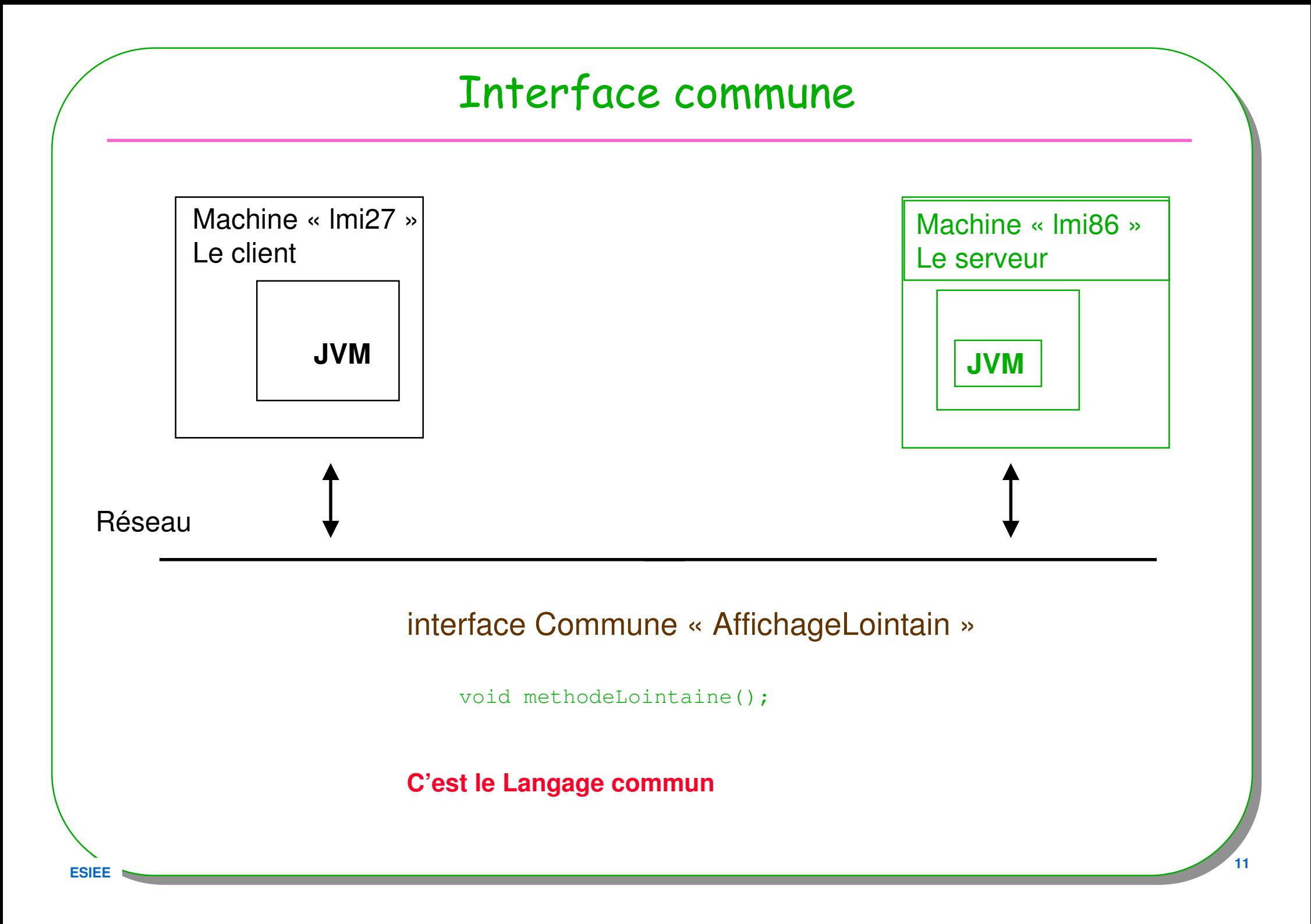

## Développement en Java, principes

- **Une interface** précise les méthodes distantes,
	- Elle est commune au serveur et aux clients,
	- Elle hérite (au sens Java entre interfaces) de java.rmi.Remote
		- (un marqueur, public interface Remote{})

### Le serveur et ses clients

• **Le serveur** hérite\* d'une classe prédéfinie package java.rmi.server et s'inscrit auprès d'un gestionnaire de Noms/services

- **Ses clients** 
	- recherchent le service proposé, obtiennent une référence de l'objet distant,effectuent les appels de méthodes habituels, ces méthodes étant déclarées dans l'interface commune

\* c'est une façon de faire, il y en a d'autres …

## Développement en Java : mode d'emploi

- **Un gestionnaire de noms/services ( patron Registry)**
	- **rmiregistry est un des outils pré-installé**

- **Ce gestionnaire de noms/services est accessible**
	- Enregistrement du service

### **java.rmi.Naming.bind java.rmi.Naming.rebind**

Lecture du service

### **java.rmi.Naming.lookup**

## Développement en Java : mode d'emploi

### • **<sup>L</sup> ' interface est commune** aux clients et au serveur

- Hérite de **java.rmi.Remote**
- Recense les méthodes distantes,
- Chaque méthode possède la clause **throws java.rmi.RemoteException**

#### • **La classe « Serveur »**

- hérite de **java.rmi.server.UnicastRemoteObject**
- implémente les méthodes de l 'interface commune,
	- sans oublier le constructeur qui possède également la clause throws.
- Le serveur propose ses services
	- Voir **java.rmi.Naming.rebind**

#### • **Les classes Clientes**

- Utilisent une instance/référence de la classe « Serveur »
	- **Voir java.rmi.Naming.lookup.**
- Et c'est tout !!!

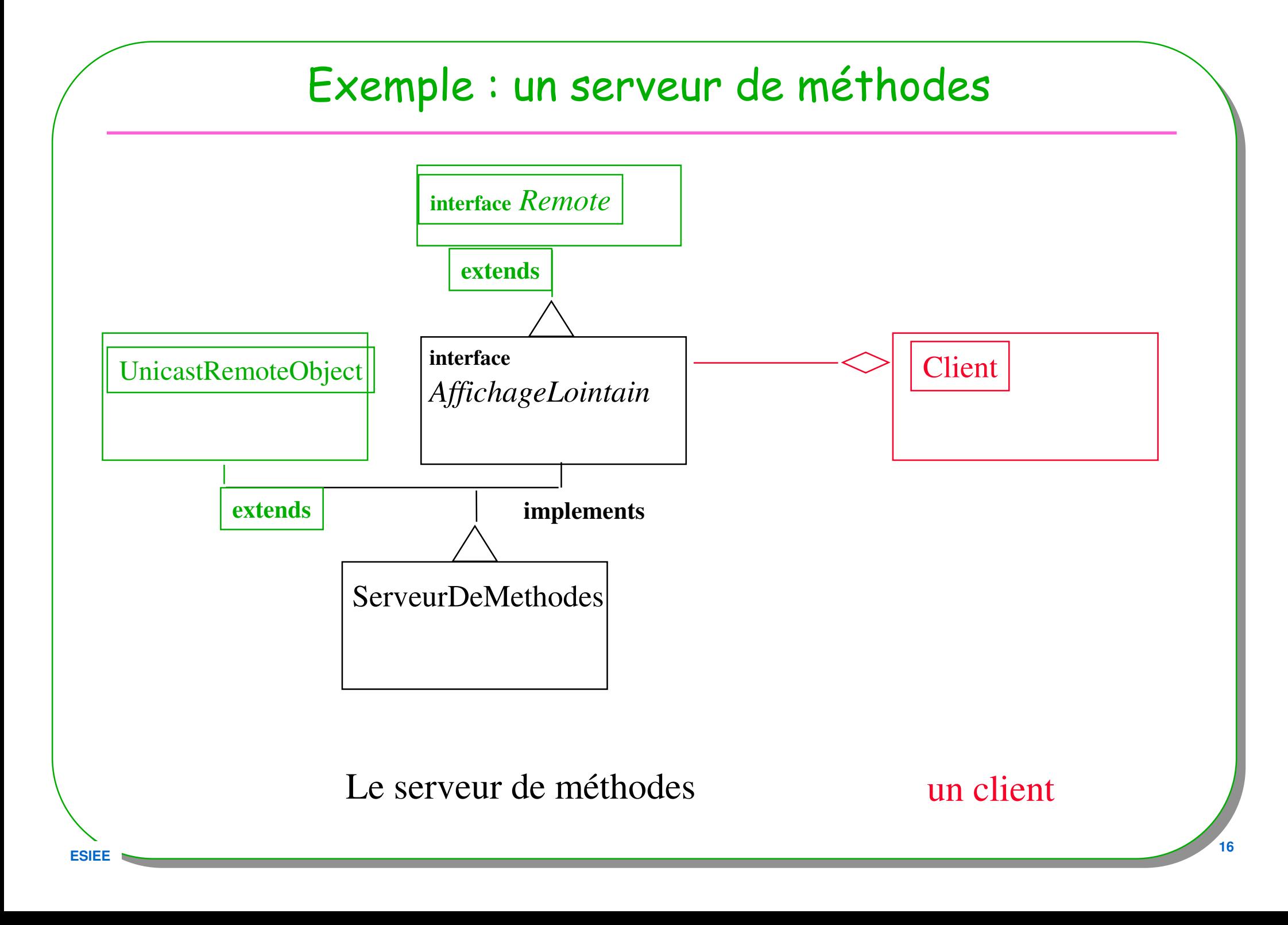

## Exemple : Interface commune aux clients et au serveur

**import java.rmi.Remote;import java.rmi.RemoteException;**

**public** interface AffichageLointain **extends Remote{**

public void methodeLointaine() **throws RemoteException;**

public static final String **nomDuService <sup>=</sup>"leServeurDeMethodes";**

L'interface commune doit :

- hériter de l'interface **java.rmi.Remote**
- pour chaque méthode ajouter la clause **throws java.rmi.RemoteException**
- être publique

**ESIEE**

**}**

## Exemple : Le serveur (machine lmi86)

```
import java.rmi.*;import java.rmi.server.UnicastRemoteObject;public class ServeurDeMethodes extends UnicastRemoteObject
                                  implements AffichageLointain{
```

```
public void methodeLointaine() throws RemoteException{
  System.out.println("helloooo");
```

```
public ServeurDeMethodes () throws RemoteException{}
```

```
public static void main(String[] args) throws Exception{
```
#### try{

```
AffichageLointain serveur = new ServeurDeMethodes();
```

```
Naming.rebind(AffichageLointain.nomDuService, serveur);
```

```
System.out.println("Le serveur lointain est pret");
}catch(Exception e){throw e;}
```

```
}}
```
**}**

**ESIEE**

# Exemple : Le client (machine lmi27)

```
import java.rmi.*;public class Client{
```

```
public static void main(String[] args) throws Exception{
  System.setSecurityManager(new RMISecurityManager());
```

```
AffichageLointain serveur = null;
```

```
String nomComplet;
```

```
nomComplet ="rmi://lmi86/" + AffichageLointain.nomDuService;
try{serveur = (AffichageLointain) Naming.lookup(nomComplet);
  serveur.methodeLointaine();}catch(Exception e){ throw e;}
```
**note** : rmi://lmi86/ ou rmi://lmi86:1099/ ou //lmi86 (1099 est le port par défaut utilisé par rmiregistry)

}}

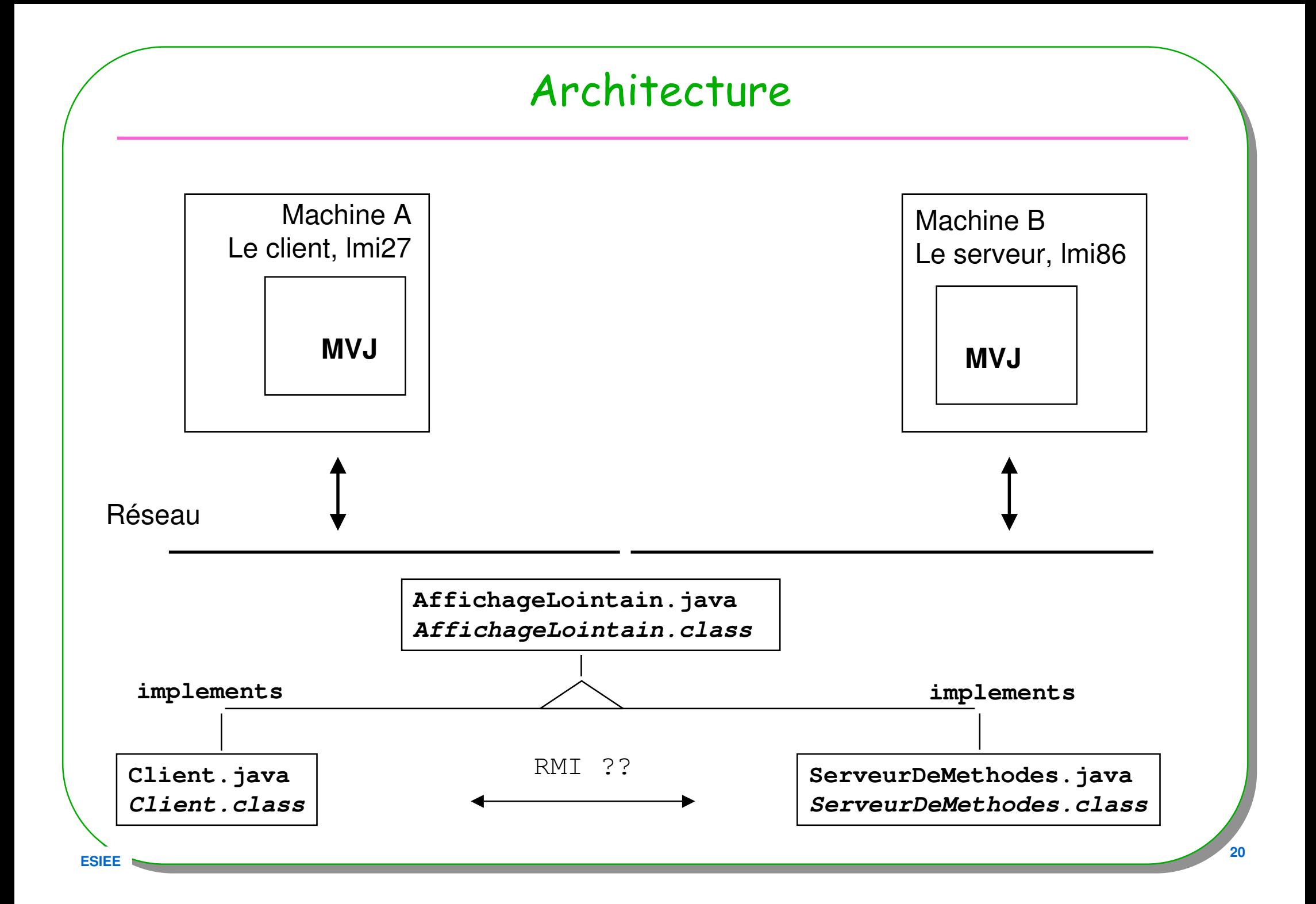

# Comment ? : les commandes, l'interface

- L'interface est partagée ou recopiée
	- **Compilation de l'interface commune aux clients et au serveur**
	- <sup>&</sup>gt; **javac** AffichageLointain.java
	- Le fichier AffichageLointain.class est partagé entre **lmi86** et **lmi27** ou
	- recopié sur ces deux machines dans les répertoires
		- Par exempled:/rmi/serveurDeMethodes/serveur/ d:/rmi/serveurDeMethodes/client/

# Comment ?

- • Où se trouve le code nécessaire ?
	- Le classpath pour rmi & rmiregistry, voir RMIClassLoader
	- -Djava.rmi.server.**codebase=une URL file:// http:// ftp://**
	- format du paramètre codebase : protocol://host[:port]/file (séparés par un blanc)
	- -Djava.rmi.server.useCodebaseOnly=true protocol ::= ftp | http |file
- Quelles stratégie de sécurité ?

**ESIEE**

– Djava.security.policy=java.policy

```
– Un exemple de stratégie des plus laxistegrant{
permission java.security.AllPermission;};
```
# Comment ? : les commandes, le serveur

- • **//lmi86/d:/rmi/serveurDeMethodes/serveur/**
	- **Compilation du serveur**
	- <sup>&</sup>gt; **javac** ServeurDeMethodes.java
	- <sup>&</sup>gt; **rmic** ServeurDeMethodes (inutile si >=1.5, un proxy est généré dynamiquement)
	- **Exécution**
	- C:\> **start** rmiregistry –
	- ( attention au CLASSPATH, les fichiers .class ne doivent pas être accessibles par rmiregistry)
	- C:\serveur\_rmi> **java** -Djava.rmi.server.**codebase**=file:/D:/rmi/ServeurDeMethodes/Serveur/ -Djava.security.policy=java.policy ServeurDeMethodes
	- Pour plus d'informations sur la console associée à rmiregistry :
	- <sup>&</sup>gt;**java** -Djava.rmi.server.**codebase**=file:/D:/rmi/ServeurDeMethodes/Serveur/
	- -Djava.rmi.server.logCalls=true
	- -Djava.security.policy=java.policy ServeurDeMethodes
	- Voir si besoin java.rmi.server.RMIClassLoader

## (rmic inutile si >=1.5)

- **rmic** : **rmi <sup>c</sup>**ompiler, génération des fichiers \_Skel.class et \_Stub.class (inutile si jdk > 1.5)
- **rmiregistry** : association nom et référence Java, port 1099 envoi de « Stub » aux clients
- **java** -Djava.rmi.server.codebase=file:/D:/rmi/ServeurDeMethodes/Serveur/ : accès au \_stub.class
- -Djava.security.policy=java.policy : en 2.0, contraintes d 'accès

## Traces du Comment

#### •**Traces avec un serveur http:**

- **1) >start rmiregistry**
- **2) >start java SimpleHttpd 8080**

#### **Coté serveur :**

• **<sup>&</sup>gt;**java -Djava.rmi.server.**codebase**=**http://localhost:8080/ ServeurDeMethodes/ -Djava……..**

•**Les traces sur la console du serveur Web**

[LMI86/127.0.0.1] -- Request: GET /ServeurDeMethodes\_Stub.class HTTP/1.1[LMI86/127.0.0.1] -- Request: GET /AffichageLointain.class HTTP/1.1

# Comment ? : les commandes, le Client

• **//lmi27/d:/rmi/ServeurDeMethodes/Client/**

```
 > javac Client.java
```
**> java -Djava.security.policy=java.policy Client**

```
– Le serveur de noms lmi86 est référencé dans le source du Client par : – ...
nomComplet ="rmi://lmi86/" + AffichageLointain.nomDuService;
try{
```

```
serveur = (AffichageLointain) Naming.lookup(nomComplet);
```
## Traces du Comment

#### •**Traces avec un serveur http:**

- •**Coté client :**
- **1) > java Client**

**2) Les traces sur la console du serveur Web** 

[LMI93/127.0.0.1] -- Request: GET /ServeurDeMethodes\_Stub.class HTTP/1.1

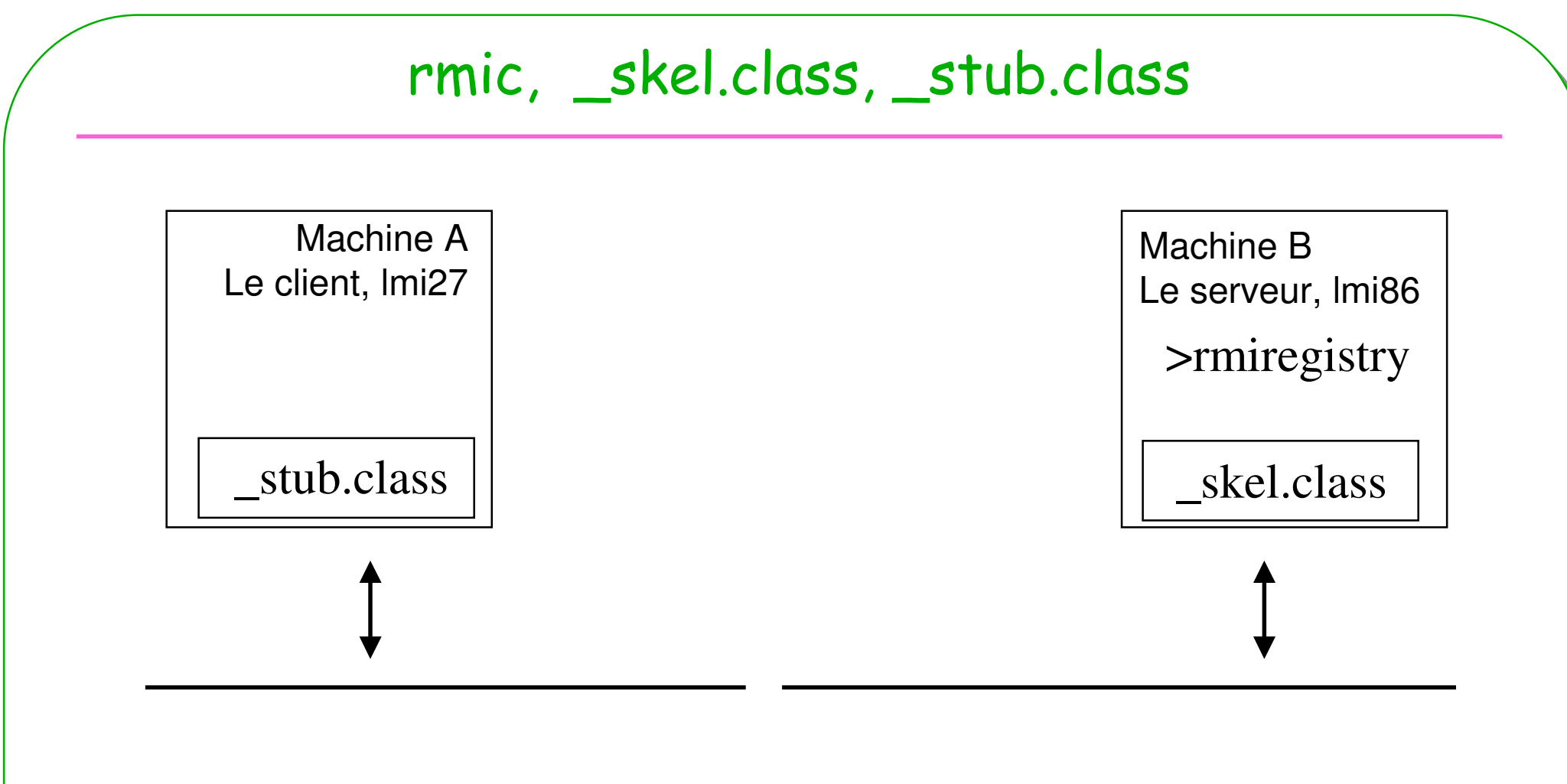

Communication et transmission des paramètres sur le réseau totalement transparents

\_stub : interface réseau fournie au client

\_skel : mis en forme des paramètres et résultats (inutile en 1.2)\_stub.class ou proxy si 1.5

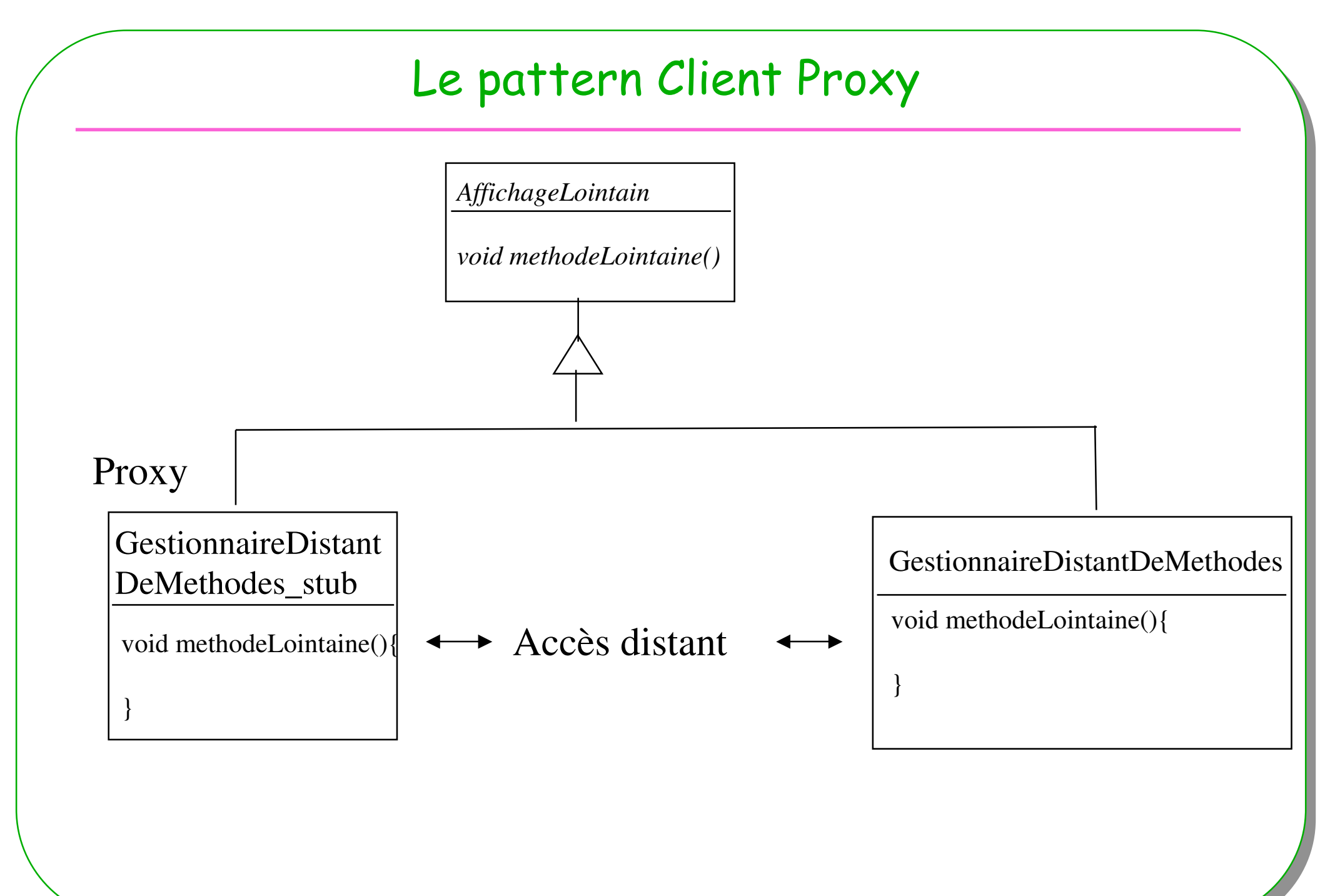

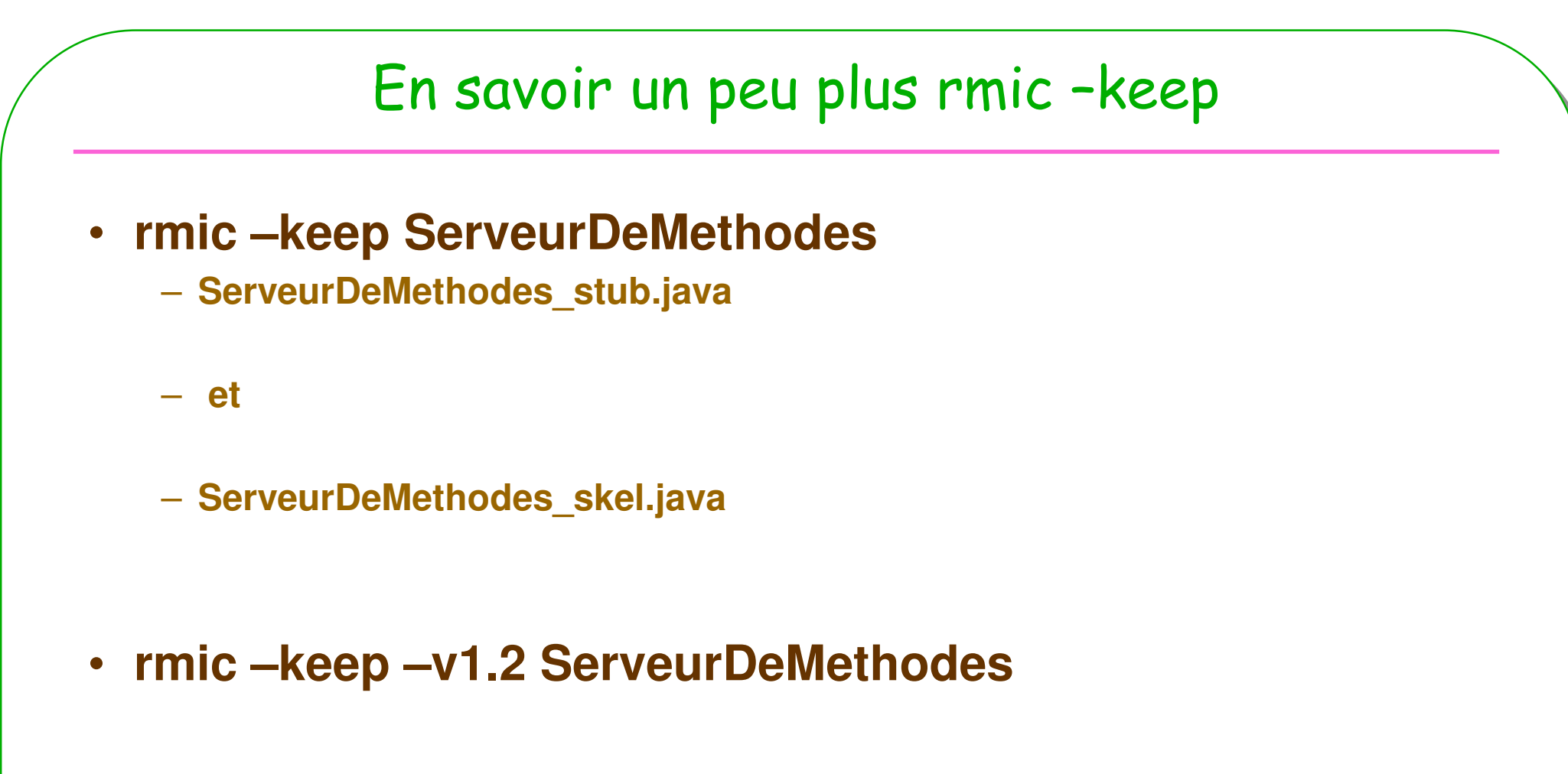

– **ServeurDeMethodes\_stub.java**

# rmiregistry

- **port 1099 par défaut**
	- **>start rmiregistry <sup>1999</sup>**
	- alors nomComplet =" $rmi://lmi86:1999/" + ...$
- transfert du fichier \_stub aux clients
- **Naming.rebind()** pour le serveur
- $\bullet$ **Naming.lookup()** pour les clients

**Note :**

Si cet utilitaire en fonction de la variable CLASSPATH a accès aux fichiers stub, la commande -Djava.rmi.server.codebase= xxxxx est ignorée

Voir java.rmi.registry.LocateRegistry

# java.security.policy=java.policy

**le fichier java.policy en exemples**

```
grant{
permission java.security.AllPermission;};
```
### **ou bien** (mieux)

```
grant{
permission java.net.SocketPermission "localhost",
   "connect,accept,listen";
permission java.net.SocketPermission "lmi86.cnam.fr:8080-8089",
   "connect,accept";};
```
– http://java.sun.com/products/jdk/1.2/docs/guide/security/PolicyFiles.html

– http://java.sun.com/products/jdk/1.2/docs/guide/security/permissions.html

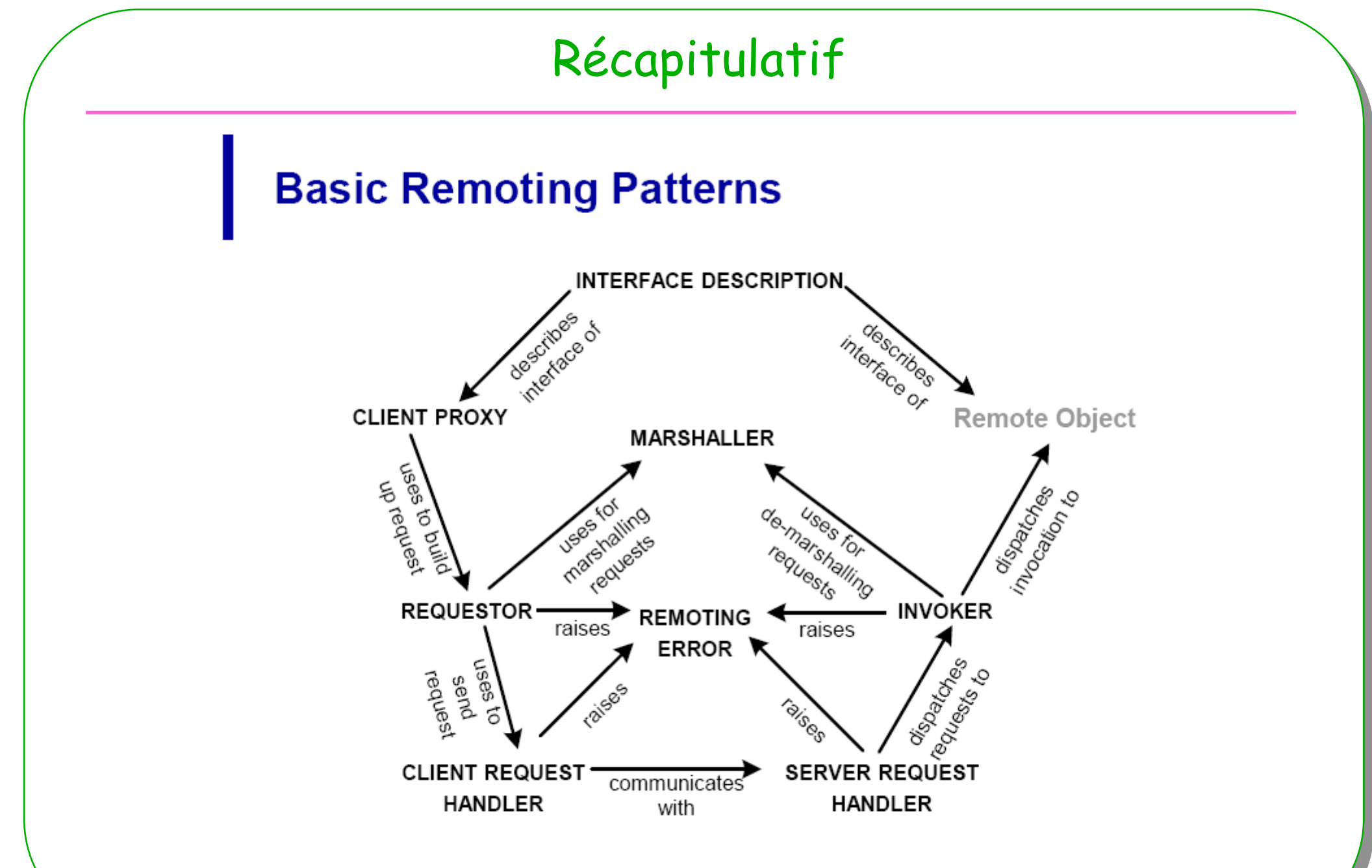

 $32$ Entwurfsmethoden verteilter Systeme. (c) Uwe Zdun 2006.

# Interface commune en java

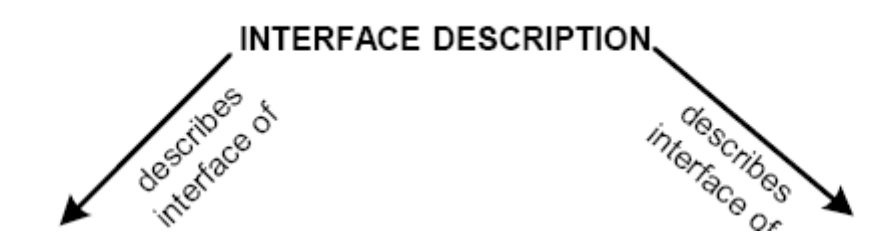

### • **Interface commune ou langage commun**

– **Entre les clients et le serveur**

R

# Client Proxy

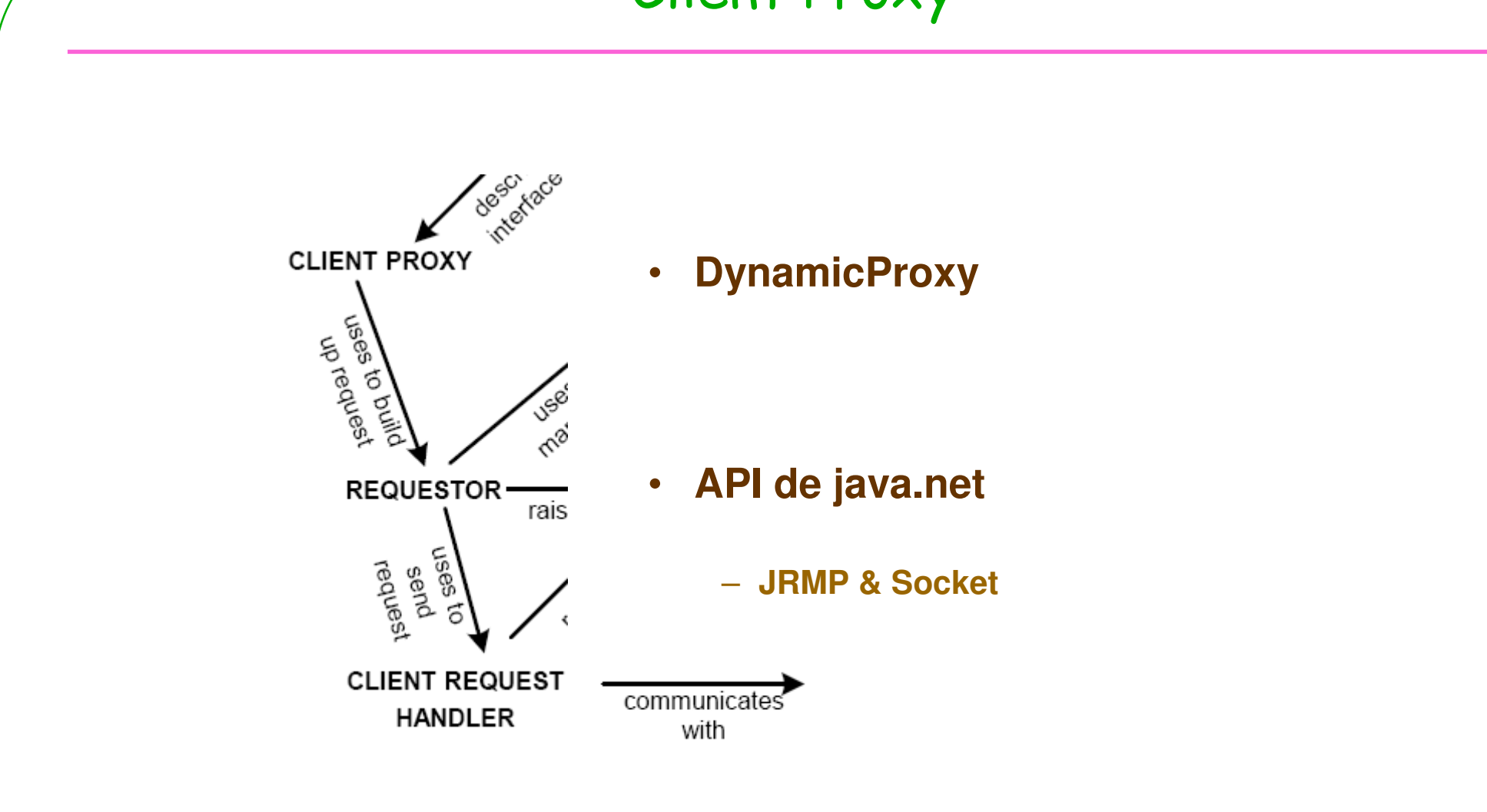

# Côté serveur

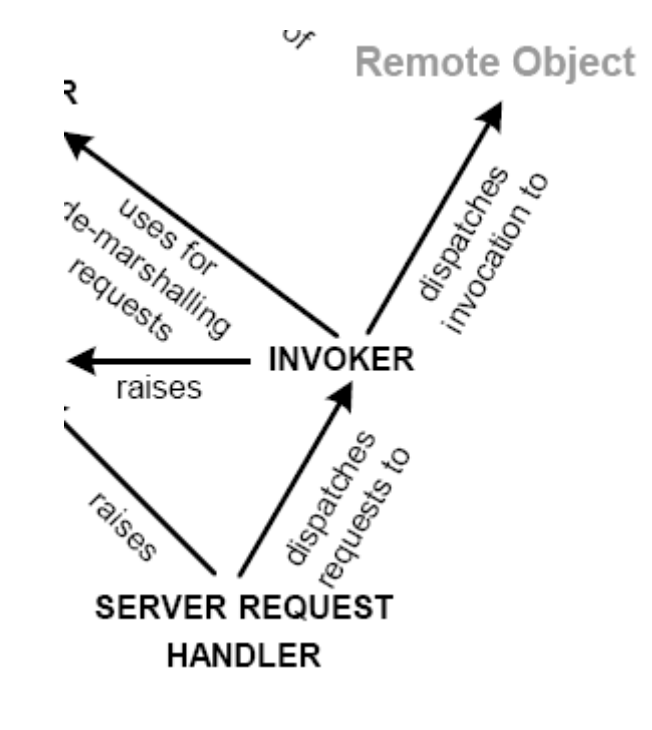

• **La classe « serveur »** – **extends UnicastRemoteObject**

• **API de java.net**

– **JRMP & Socket**
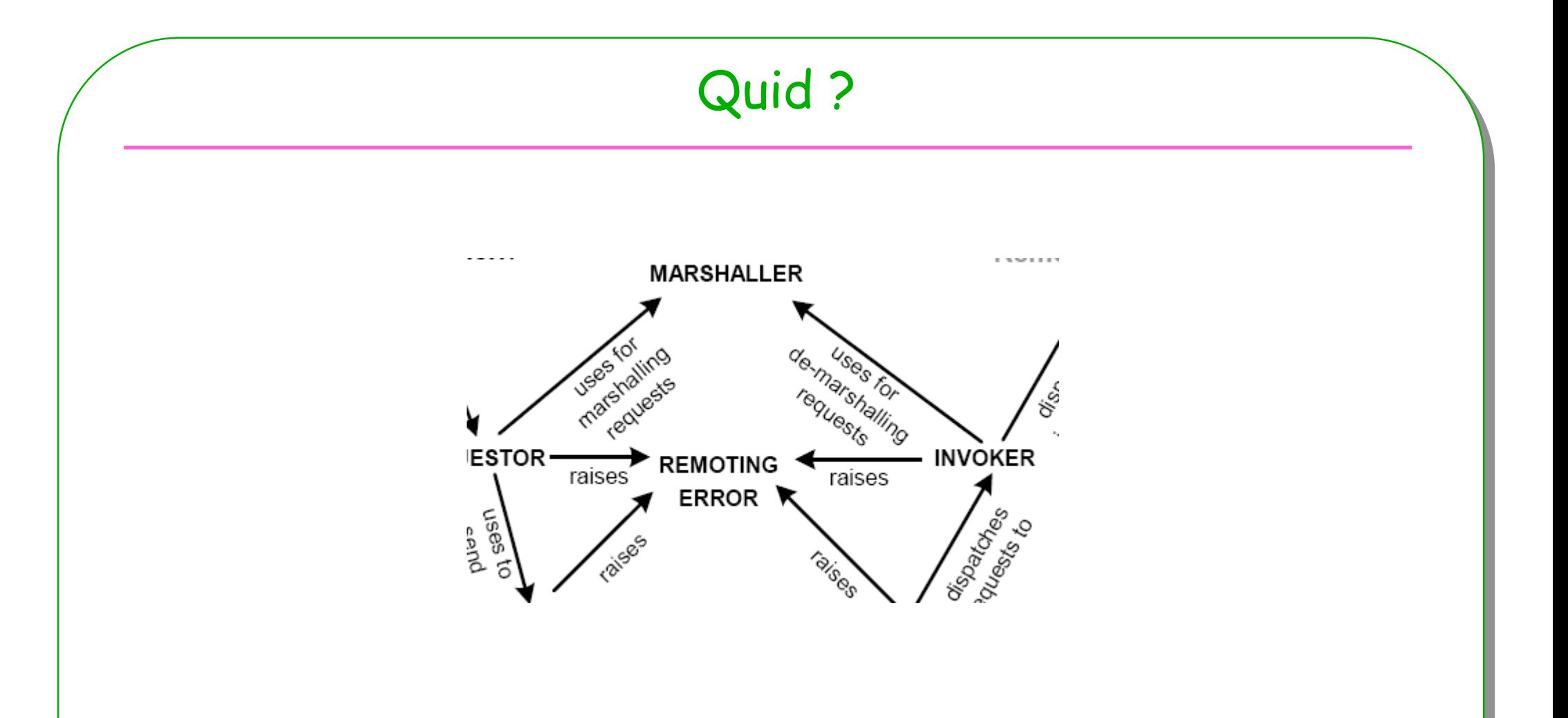

- · Transmission des paramètres
- · Levée d'exceptions
	- Marshaller comme Sérialisation ...

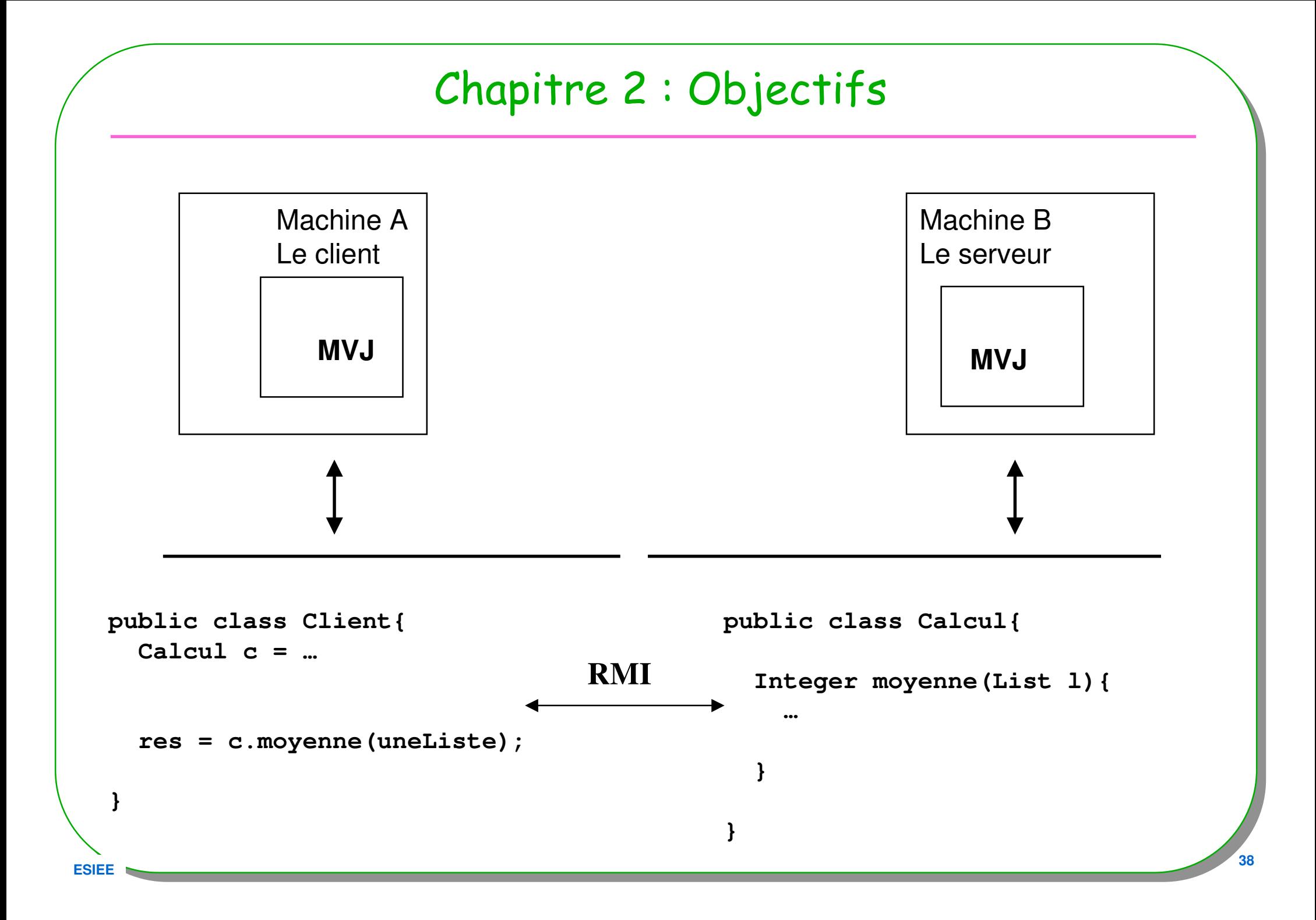

==> <Quoi, .

 $\bullet$ Comment transmettre les paramètres ?

- Comment les résultats de fonction sont-ils retournés aux clients ? $\bullet$
- Une exception est levée côté serveur, comment informé le client ?  $\bullet$

# Comment>2

- •Comment transmettre les paramètres ?
- Comment les résultats de fonction sont-ils retournés aux clients ?•
- Une exception est levée côté serveur, comment informé le client ?•

#### • Aucune incidence sur le source Java

- excepté que les paramètres transmis doivent être des instances de **java.io.Serializable**
- Une copie des paramètres en profondeur est effectuée,
	- Serializable à tous les niveaux
- En retour de fonction, une copie est également effectuée
- Les Exceptions sont des objets comme les autres

```
interface marqueur 
public interface java.io.Serializable {}
```
# Sérialisation : principes (rappels ?)

• Le paramètre est une instance de **java.io.Serializable**public class XXXX **implements java.io.Serializable{...}**

**Opérations internes : - écriture** par copie de l'instance en profondeur**- lecture** de l'instance

• **Ecriture** de l'instance : ce qui est transmis sur le réseau **OutputStream out = ... ObjectOutputStream o = new ObjectOutputStream( out);**

**o.writeObject(obj);**

Les données d'instance sont copiées sauf les champs "**static**" et "**transient**"

• **Lecture** de l'instance : ce qui est lu depuis le réseau **InputStream out = ... ObjectInputStream o = new ObjectInputStream( out); o.readObject();**

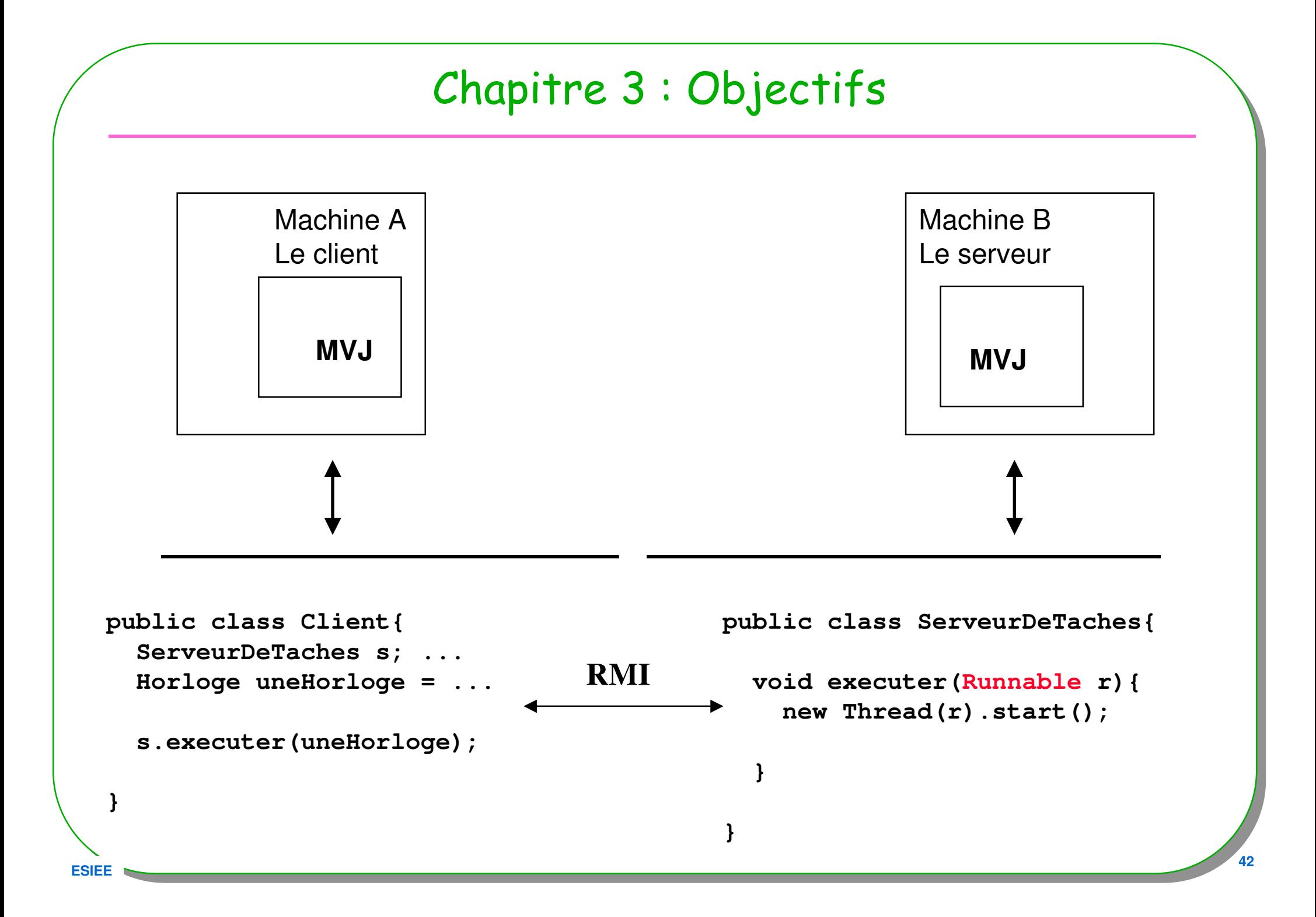

 $\Rightarrow$  < Quoi,

· Et si les paramètres utilisent des classes inconnues du serveur ?

 $\bullet$ 

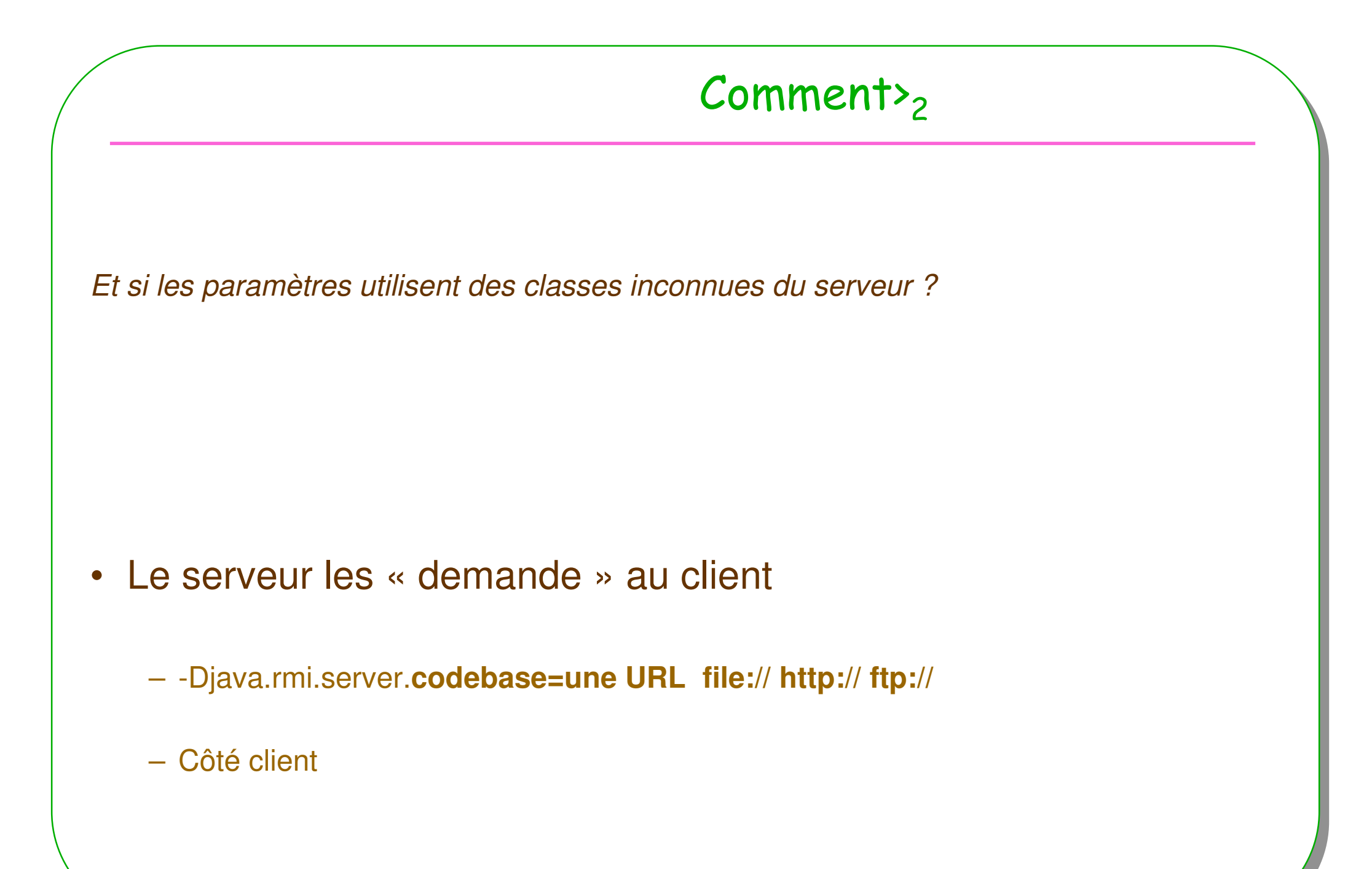

## Chargement du .class : Horloge.java

```
public class Horloge extends Thread
```

```
implements java.io.Serializable{
```

```
public void run(){
```

```
int sec=0, mn=0, h=0;
```

```
while (true){
   try{Thread.sleep(1000);sec++;if(sec==59){
      mn++;sec =0;if(mn==59) { h++; mn=0; if (h==24) h=0; }
     }System.out.println(h + ":" + mn + ":" + sec);
   }catch(Exception e){}}}}
```
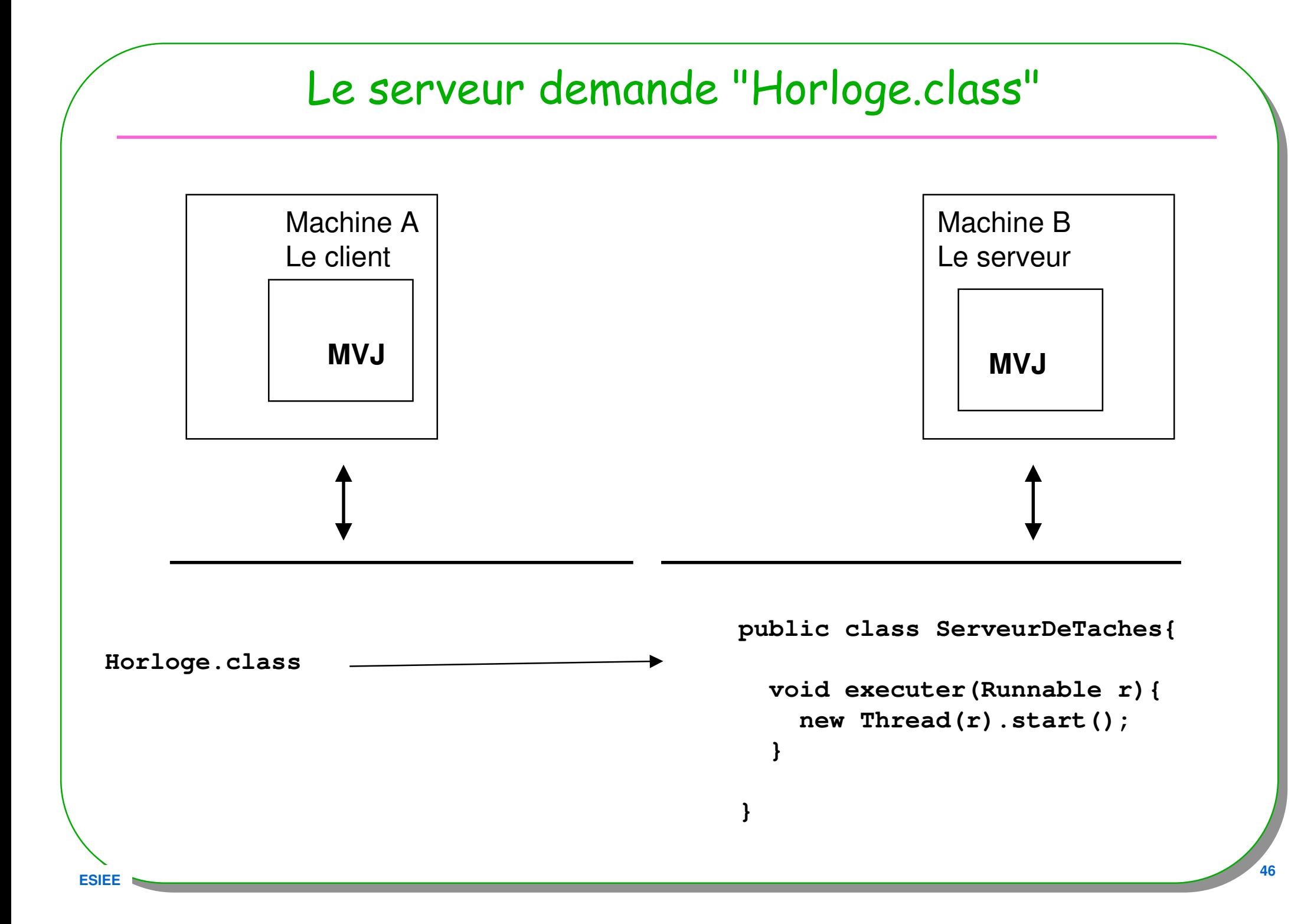

# Comment est-il satisfait ?

- • //lmi27/d:/rmi/ServeurDeMethodes/Client/
	- **<sup>&</sup>gt;**java **-Djava.rmi.server.codebase=file:/D:/rmi/ServeurDeMethodes/Client/**
	- -Djava.security.policy=java.policy Client
	- **ou avec l'aide d'un serveur http**
	- **<sup>&</sup>gt;** start java **SimpleHttpd <sup>8088</sup>**
	- **<sup>&</sup>gt;**java **- Djava.rmi.server.codebase=**"**http://lmi27:8088/D:/rmi/ServeurDeMethodes/Client/http://lmi86:8088/D:/rmi/ServeurDeMethodes/Client/**"
	- -Djava.security.policy=java.policy Client

format du paramètre codebase : protocol://host[:port]/file (séparés par un blanc)-Djava.rmi.server.useCodebaseOnly=true protocol ::= ftp | http |file

### Conclusion intermédiaire

- **1.5, mise en œuvre facilitée,** par un proxy
	- **JavaRmiRuntime au lieu de l 'étape rmic**
	- le proxy est généré soit **en héritant** de la classe **UnicastRemoteObject**
	- – public class GroupeDeDsicussion **extends** UnicastRemoteObject implements Remote{ ...

– soit en « exportant dynamiquement » le service IndividuImpl lambda = new IndividuImpl(args[0]); Remote stub = UnicastRemoteObject.exportObject(lambda, 0);

- • Recherce du service, soit en utilisant la classe java.rmi.Naming
	- soit directement

```
Registry registry = LocateRegistry.getRegistry();
```

```
registry.rebind(args[0], stub);
```
# Conclusion

### • **RMI: Remote Method Innovation ?**

- **passage de paramètres**
- **transmission de code**
- **Bail et ramasse miettes distribué**
- **RMI 1.2, Activatable, autre support**
- **J2SE >=1.5 : encore plus de transparence**
- **Suite logique ?**
	- **JINI**
		- **« Plug and work »**

### Annexe1: interrogation de « rmiregistry »

```
import java.rmi.Naming;
import java.rmi.Remote;
import java.rmi.RMISecurityManager;
```

```
public class ListRegistry{
```
**ESIEE**

}

```
public static void main(String[] args) throws Exception{
  System.setSecurityManager(new RMISecurityManager());
```

```
try{
String[] list = Naming.list(args[0]);
   for(int i =0; i<list.length; i+1}
     Remote remote = (Remote) Naming.lookup(list[i]);
     System.out.println(list[i] + ", remote: " + remote);
    }
}catch(Exception e){e.printStackTrace(); throw e;
  }}
```

```
Annexe2: « bootstrap » du client
           http://www.aw.com/cseng/titles/0-20170043-3public interface Bootstrap extends Remote{
Runnable getClient() throws RemoteException;}public class RMIClientBootstrap{
private final static String server="rmi://localhost/boot";
  public static void main(String[] args)throws Exception{
    System.setSecurityManager(new RMISecurityManager());
Bootstrap bootstrp = (Bootstrap)Naming.lookup(server); // 
  (args[0])
Runnable client = bootstrap.getClient();
    Thread t = new Thread(client); // ou client.run();
   t.start();}}téléchargement et exécution … (mobilité du code)
```
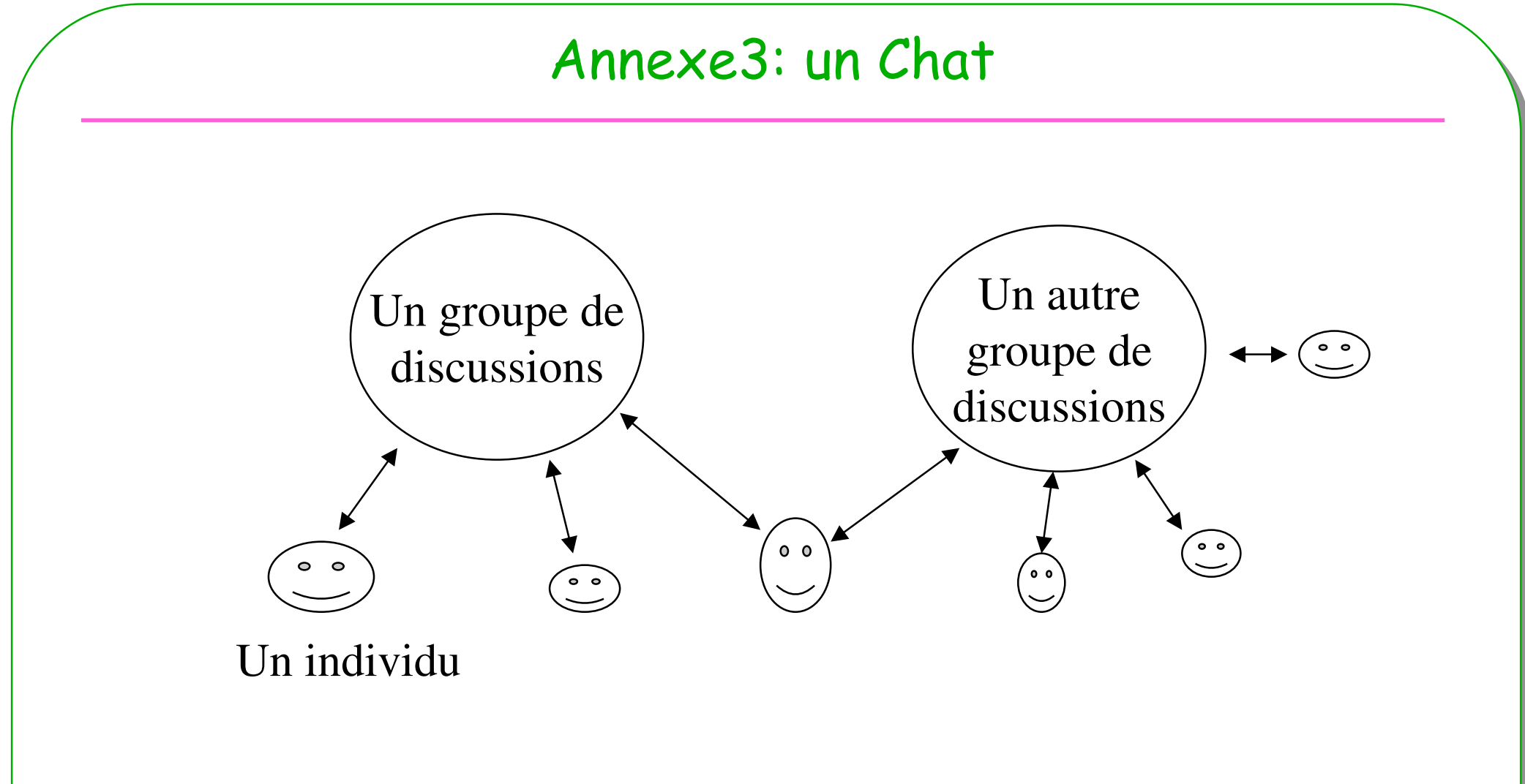

- **Mise en œuvre d'un « Chat »**
	- **Des groupes**
	- **Des individus**

### Architecture retenue

- **Serveur Web pour le codebase**
- **Un serveur rmiregistry par machine**
	- contrainte de sécurité

#### • **Un serveur par groupe,**

- Enregistrements des individus comme participant
- Diffusion des messages aux participants

#### • **Un serveur par individu**

- Enregistrement auprès d'un ou de plusieurs groupes
- Envoi d'un message au groupe

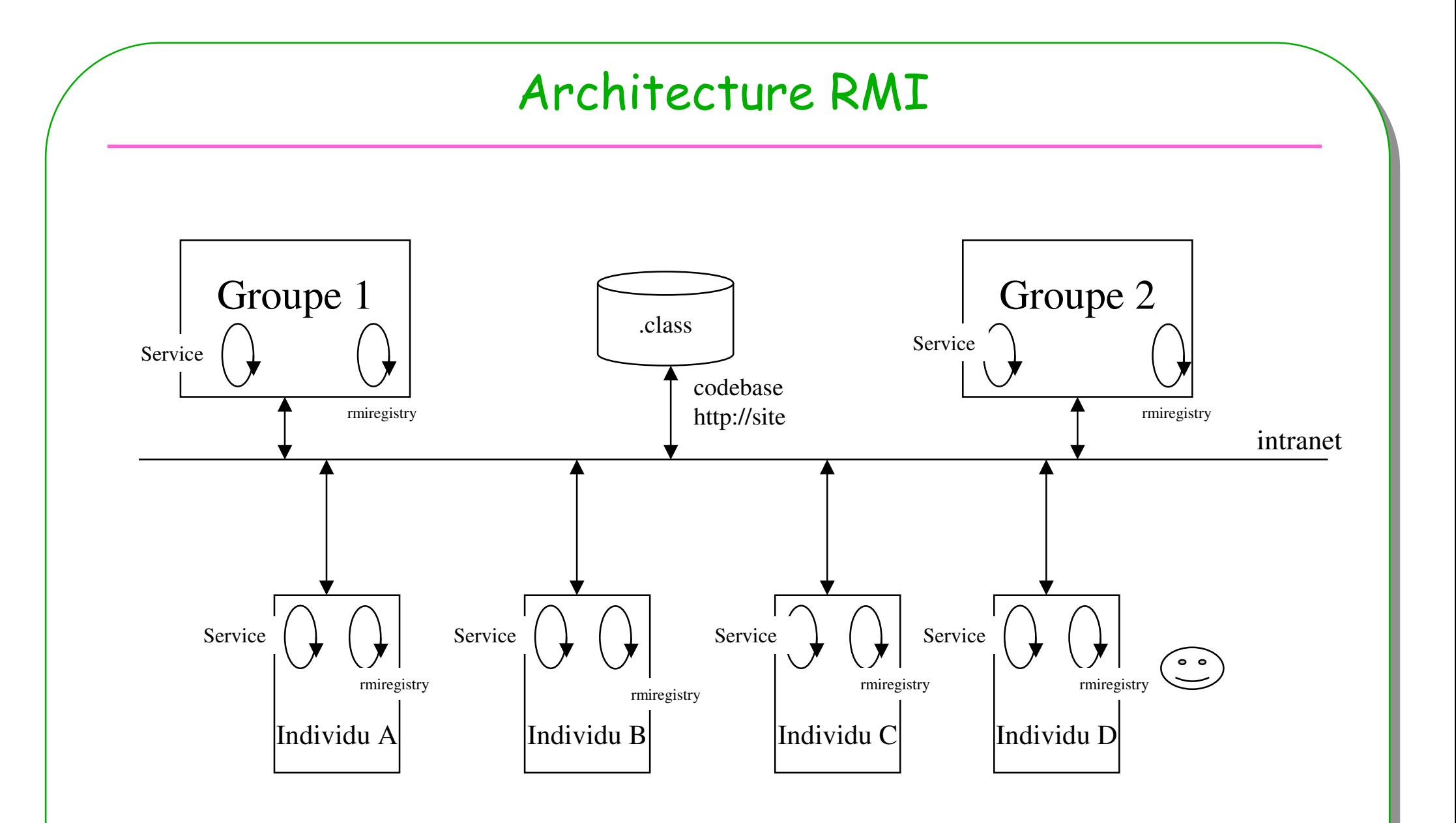

•rmiregistry, sur chaque machine; un serveur rmi par groupe, et par individu

## interface GroupeDeDiscussion

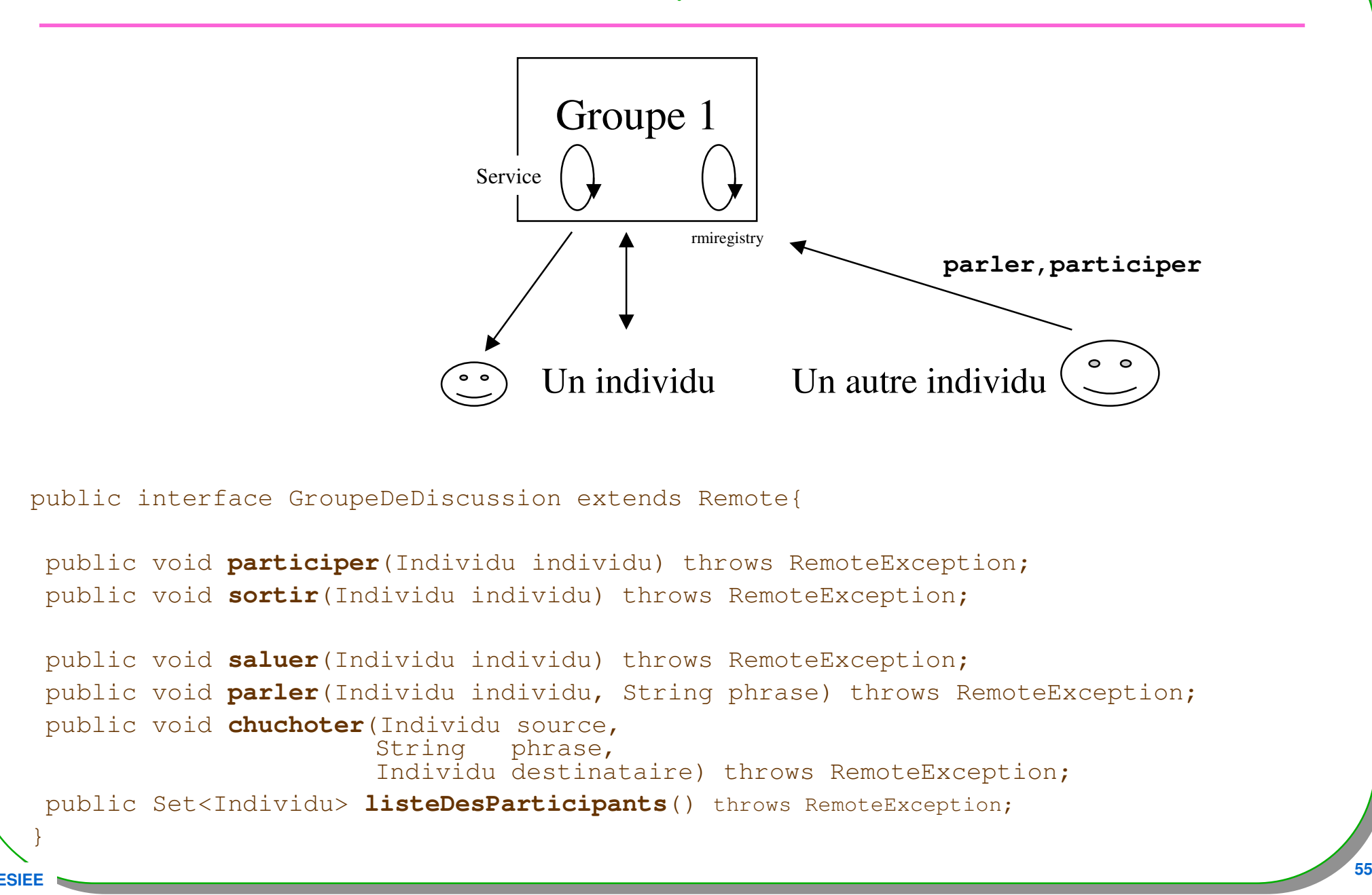

# interface Individu

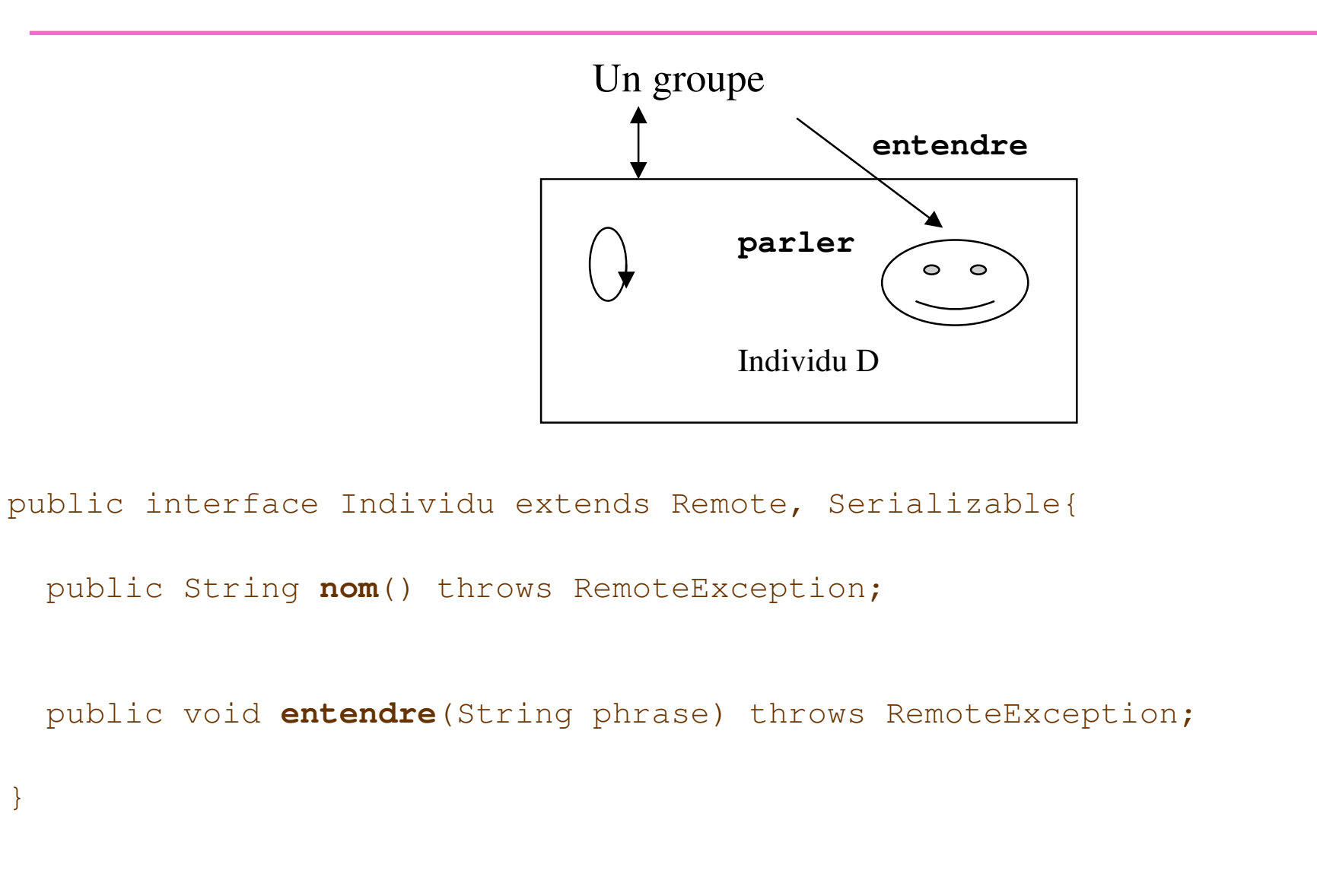

# En Java : 2 paquetages

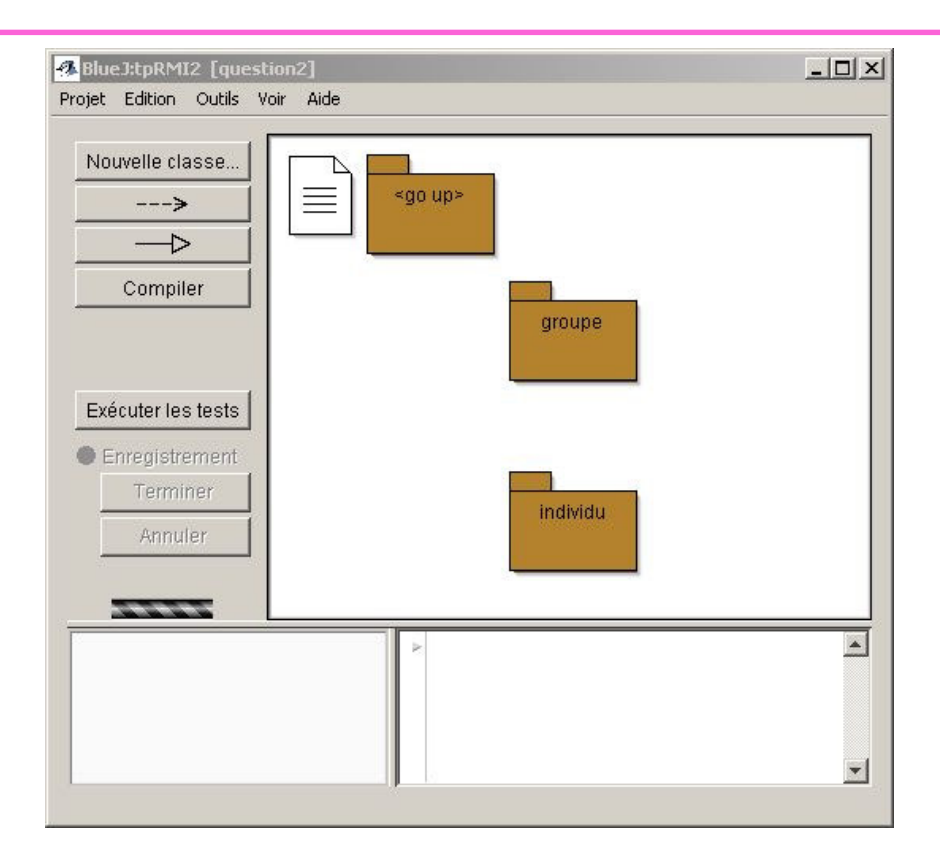

#### • groupe

- interface GroupeDeDiscussion
- classe GroupeDeDiscussionImpl
- classe ServiceGroupe

individu

 interface Individu classe IndividuImplclasse ServiceIndividu

# le paquetage groupe

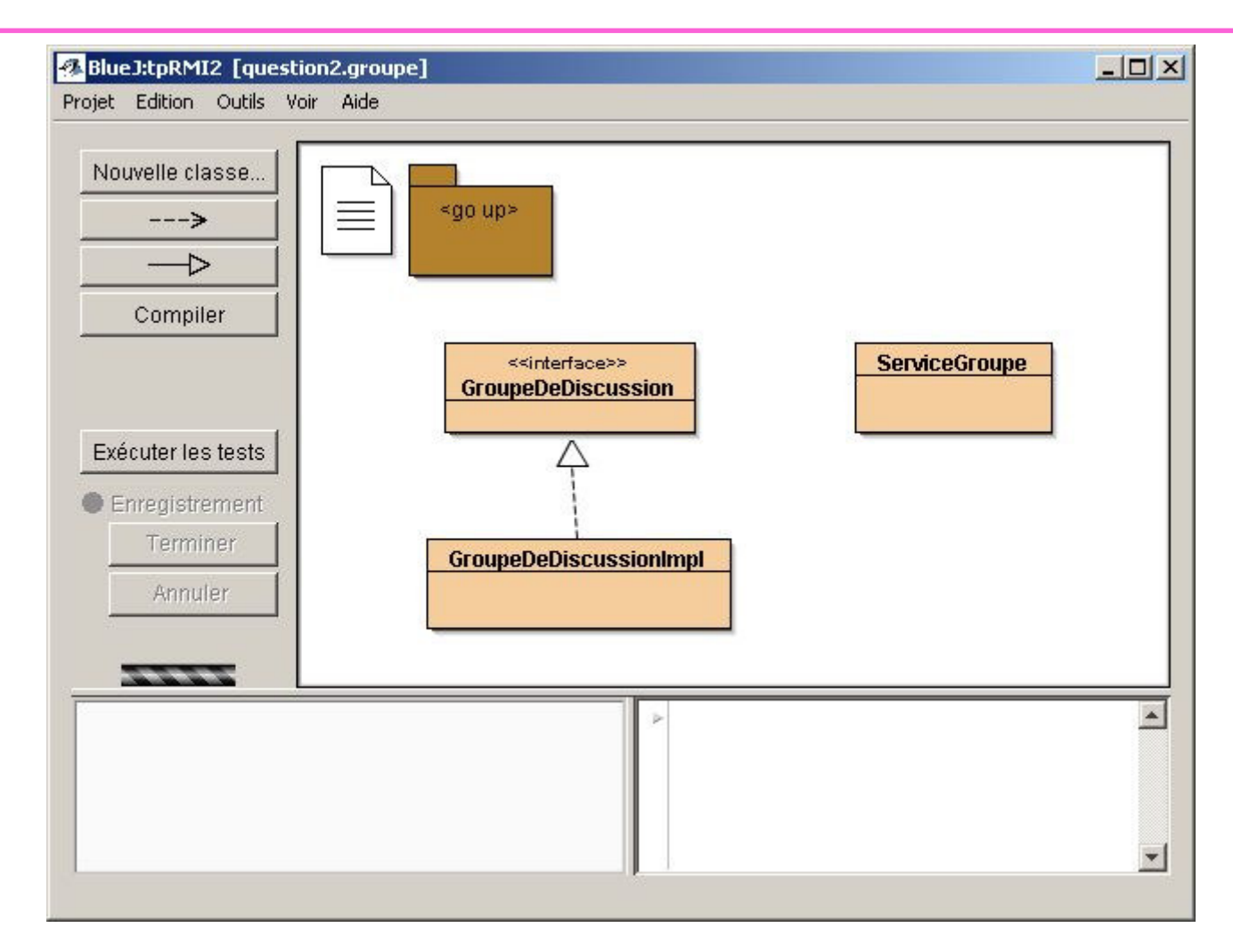

# Classe GroupeDeDiscussionImpl, un extrait

public class GroupeDeDiscussionImpl **extends** UnicastRemoteObject **implements** GroupeDeDiscussion{ private Set<Individu> participants; private String nomDuGroupe;

*Un individu participe à ce groupe de discussion*

public void **participer**(Individu individu) throws RemoteException{ participants.add(individu);}

*Un individu parle au groupe*

```
ESIEE 59
 public void parler(Individu individu, String phrase) throws RemoteException{
    for( Individu i : participants){try{
if(!i.equals(individu)) // il demande aux autres de l'entendre
i.entendre(nomDuGroupe +"_" + individu.nom() + " << " + phrase + " >>"); 
      }catch(RemoteException e){sortir(i); // parti ?}}}
```
### Classe ServiceGroupe

```
public class ServiceGroupe{
  public static void main(String[] args) throws Exception{
    if(args.length>0)try{Naming.rebind(args[0], new GroupeDeDiscussionImpl(args[0]));
        System.out.println("Le groupe installé en " +
InetAddress.getLocalHost().getHostAddress() +"/" + args[0] + " est créé ...");
      }catch(Exception e){e.printStackTrace();
      }
else
System.out.println("usage >java -Djava.security.policy=... " +
                                     "-Djava.rmi.server.codebase=... " +"ServiceGroupe un_nom");
  }}
```
# le paquetage Individu

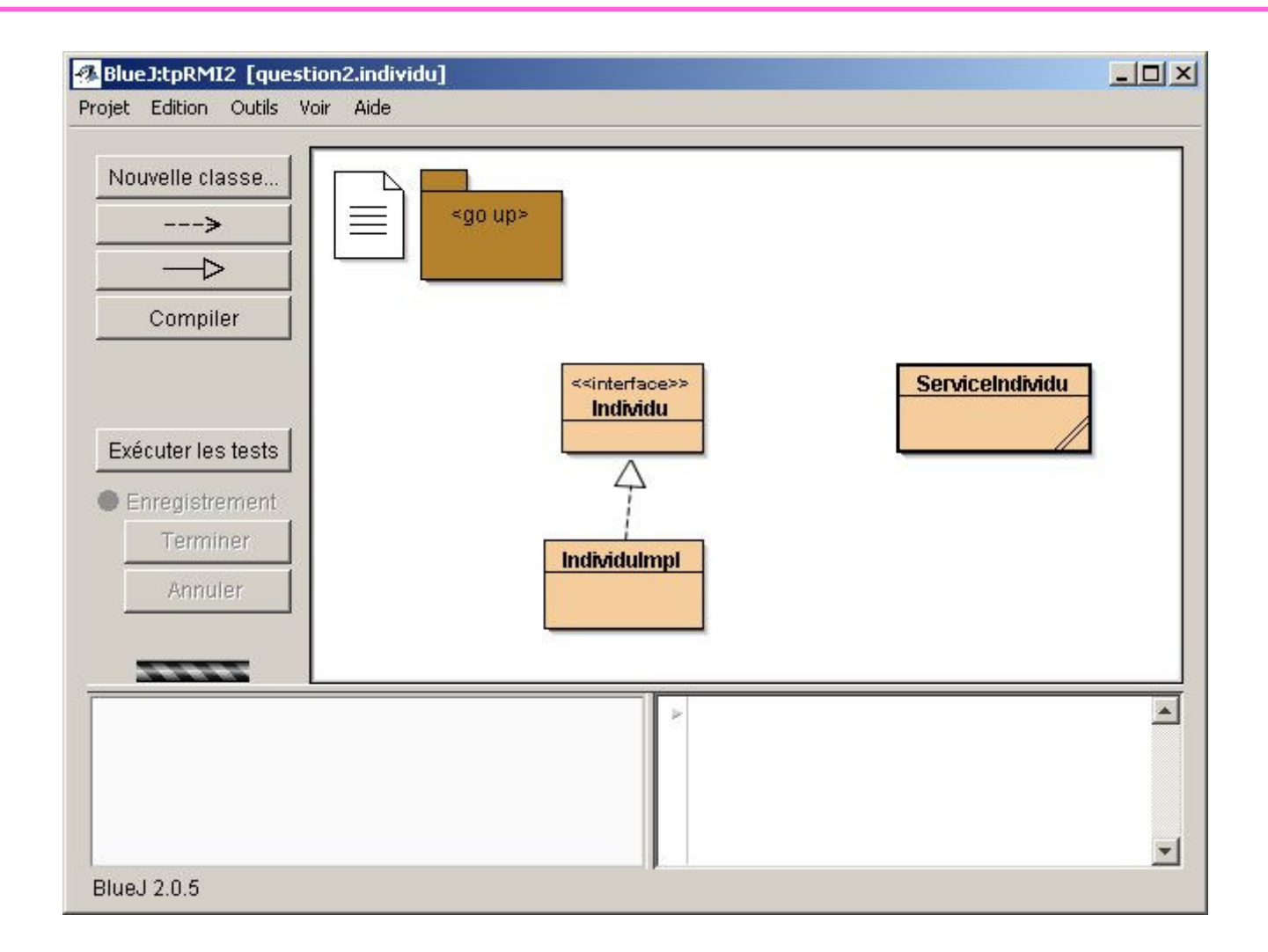

# Classe IndividuImpl, un extrait

public class IndividuImpl **implements** Individu, Runnable{

```
Un individu rejoint un groupe
```

```
public void rejoindre(GroupeDeDiscussion groupe){
  try{groupe.participer((Individu)Naming.lookup("rmi://" +
InetAddress.getLocalHost().getHostAddress() + "/" + nom));this.groupe = groupe;this.groupe.saluer(this);
       ...
}catch(Exception e){e.printStackTrace();
     }}Un individu entend ...
```

```
public void entendre(String phrase) throws RemoteException{
  System.out.println(phrase);}
```
## Classe IndividuImpl, suite de l 'extrait

*Un individu parle ...*

```
public void parler(String phrase) throws RemoteException{
  this.groupe.parler(this, phrase);}
```
*Un individu chuchote*

```
public void chuchoter(String destinataire, String phrase) throws 
RemoteException{Set<Individu> liste = this.groupe.listeDesParticipants();for(Individu i : liste)if(i.nom().equals(destinataire)){this.groupe.chuchoter(this, phrase, i);break;}}
```
## Architecture RMI Chat au Cnam

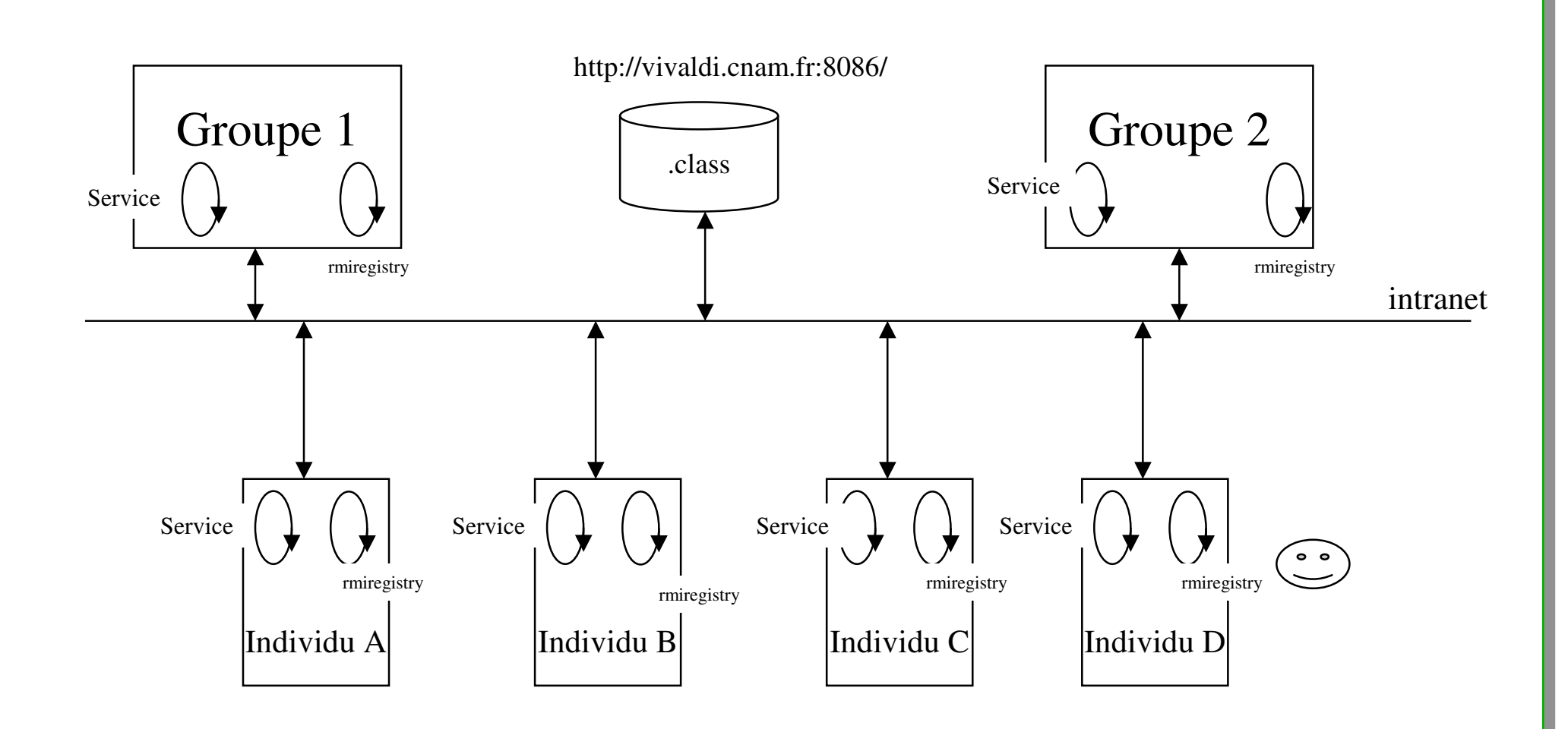

•Un essai en intranet, reproductible chez vous ….

## les commandes

### • **le répertoire**

- http://jfod.cnam.fr/rmi/
- start rmiregistry (sur chaque machine groupe comme individu)
- un groupe
- **java -cp chat.jar -Djava.security.policy=policy.all - Djava.rmi.server.codebase=http://jfod.cnam.fr/rmi/chat.jar question2.groupe.ServiceGroupe nfp120**
	- Le groupe installé en 163.173.228.59/nfp120 est créé …
- deux individus
- java -cp chat.jar -Djava.security.policy=policy.all -<br>Djava.rmi.server.codebase=http://jfod.cnam.fr/rmi/chat.jar<br>question2.individu.ServiceIndividu paul 163.173.228.59/nfp120
- **java -cp chat.jar -Djava.security.policy=policy.all - Djava.rmi.server.codebase=http://jfod.cnam.fr/rmi/chat.jar question2.individu.ServiceIndividu jean 163.173.228.59/nfp120**

# Annexe 4 : le patron Adapatateur à la rescousse

### Développement : une ligne de conduite

- **Peut-on effectuer un développement en local et mettre en œuvre simplement le mécanisme RMI ?**
- **Comment assurer un faible couplage des classes assurant le RMI et les autres classes ?**
- Peut-on oublier RMI ?

- **Une solution : usage du Pattern Adapter**
	- **Un adaptateur RMI/version locale**

http://www.transvirtual.com/users/peter/patterns/overview.htmlhttp://www.eli.sdsu.edu/courses/spring98/cs635/notes/index.html

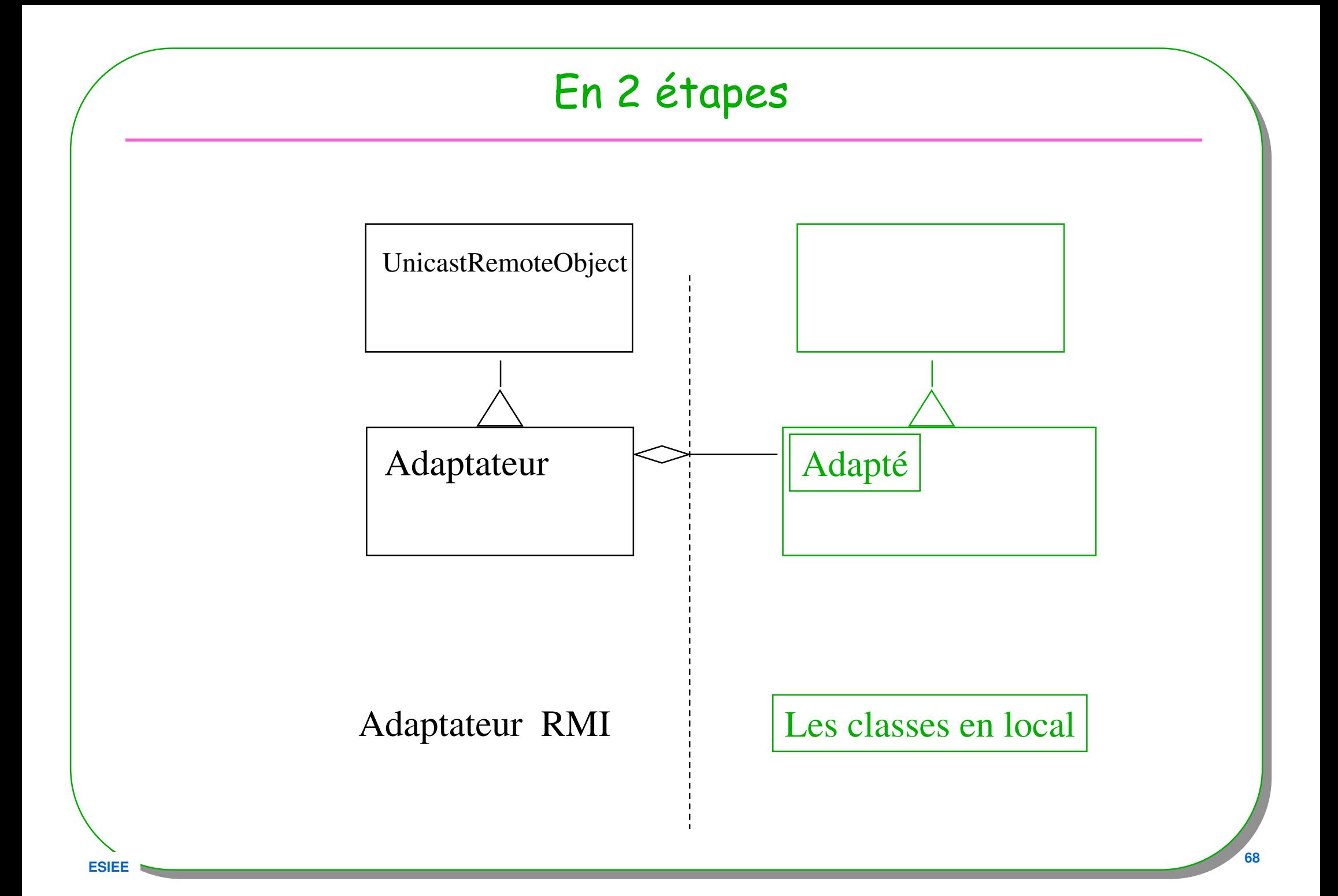

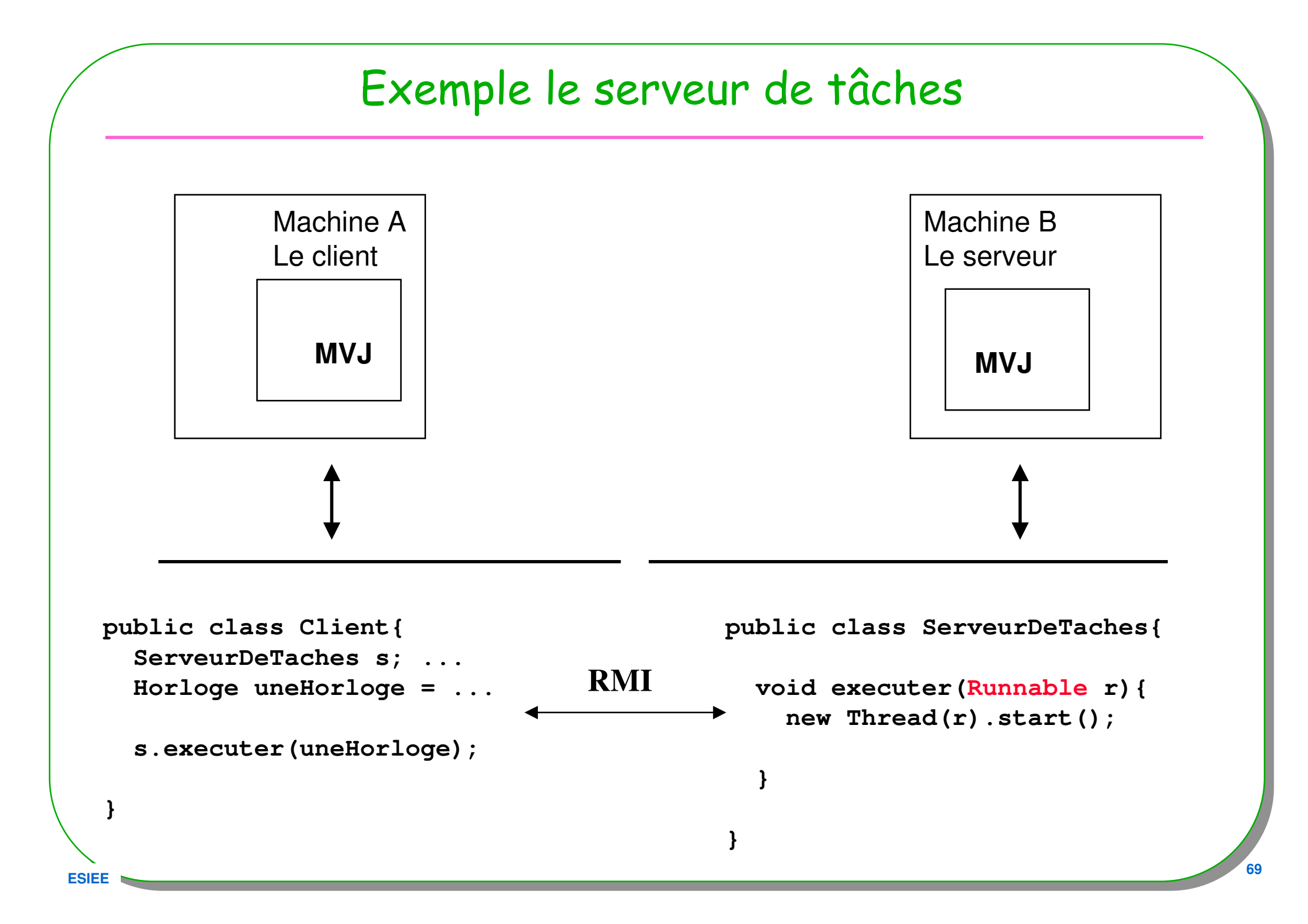

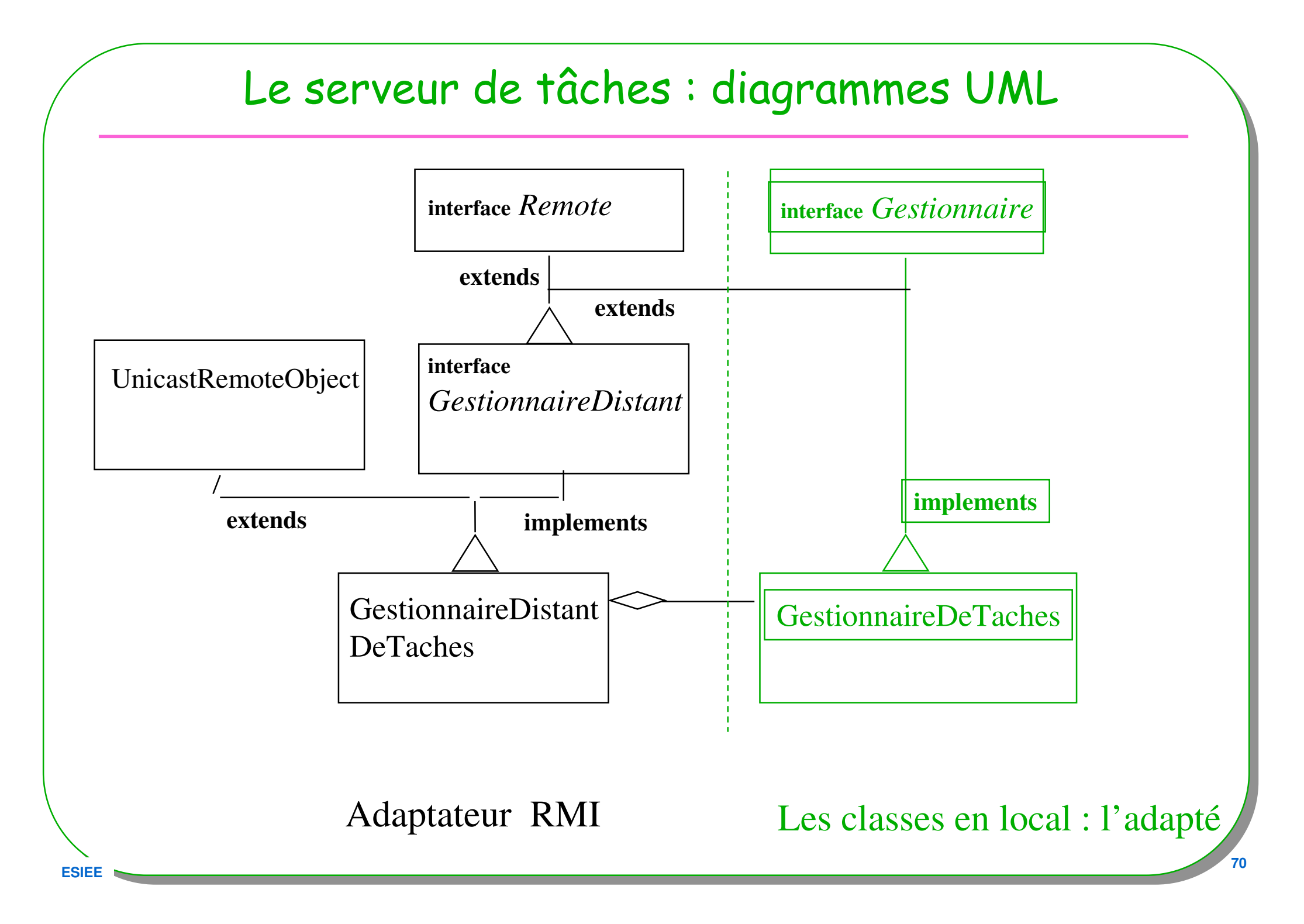

# local : GestionnaireDeTaches (Adapté)

**public interface Gestionnaire{**

public void **executer**( Runnable r) throws Exception;

public java.util.Vector **liste**() throws Exception;

Légère contrainte syntaxique :

Chaque méthode possède la clause throws Exception

}

## local : GestionnaireDeTaches (Adapté)

```
public class GestionnaireDeTaches implements Gestionnaire{
   private ThreadGroup table;
   private Vector liste;
   public GestionnaireDeTaches(String nom){
     table = new ThreadGroup(nom);liste = new Vector();
   }public void executer( Runnable r) throws Exception{
     Thread t = new Thread(table, r); t.start();
     liste.addElement(r); }
public java.util.Vector liste() throws Exception { 
     return liste;}}
```
## local : Test de l 'adapté

```
public class TestGestionnaireDeTaches{
 public static void main(String [] args) throws Exception{
    Gestionnaire mon1 = new GestionnaireDeTaches("mon1"); 
   mon1.executer(new Horloge());mon1.executer(new Horloge());
   System.out.println("mon1 : " + mon1.liste());
   mon1.executer(new Horloge());
    System.out.println("mon1 : " + mon1.liste());
```
#### Comme toujours :

}

}

Effectuer avec soins « tous » les tests du futur adapté

## GestionnaireDistant.java (Adaptateur)

#### • **Développement de l 'adaptateur**

**import java.rmi.Remote; import java.rmi.RemoteException;public interface GestionnaireDistant** extends **Remote**,**Gestionnaire**{

public static final String **nomDuService** = "leServeurDeTaches";

public void executer( Runnable r) throws **RemoteException**, Exception;

public java.util.Vector liste() throws **RemoteException**, Exception;

La Cohérence des 2 interfaces est assurée par :**GestionnaireDistant** extends **Remote**,**Gestionnaire**

}

# GestionnaireDistantDeTaches.java (Adaptateur)

public class **GestionnaireDistantDeTaches** extends UnicastRemoteObject implements GestionnaireDistant{

private **GestionnaireDeTaches gestionnaire**; **// l'adapté**

```
public GestionnaireDistantDeTaches(GestionnaireDeTaches gestionnaire)
                                           throws RemoteException{this.gestionnaire = gestionnaire;
 }public void executer( Runnable r) throws RemoteException,Exception{
   gestionnaire.executer(r);} public Vector liste() throws RemoteException,Exception{
   return gestionnaire.liste();}} Systématique :
```
Chaque méthode se contente d'exécuter l'adapté

#### ServeurDeTaches.java

```
import java.rmi.*;
public class ServeurDeTaches{
```

```
public static void main(String [] args) throws Exception{
  System.setSecurityManager( new RMISecurityManager());
```

```
try{
```
**ESIEE**

}

}

```

GestionnaireDistant mon1 = new GestionnaireDistantDeTaches(
                                new GestionnaireDeTaches("mon1"));
```

```
Naming.rebind( GestionnaireDistant.nomDuService, mon1);
 System.out.println("le serveur: " +
GestionnaireDistant.nomDuService +
                      " a demarre ") ;
}catch(Exception e){throw e;}
```
## Le Client : TacheCliente.java

```
import java.rmi.*;
public class TacheCliente{
```

```
public static void main(String [] args) throws Exception{
  String machine = "lmi27";
if (args.length == 1) machine = args[0];
  System.setSecurityManager( new RMISecurityManager());GestionnaireDistant mon1 = null;
```

```
String nom = "rmi://"+ machine +"/"+ GestionnaireDistant.nomDuService;
```
#### try{

```

mon1 = (GestionnaireDistant)Naming.lookup(nom);}catch(Exception e){throw e;}
```
#### try{

```
mon1.executer(new Horloge());
mon1.executer(new Horloge()); System.out.println(mon1.liste());
```

```
mon1.executer(new Horloge()); System.out.println(mon1.liste());
}catch(Exception e){throw e;}}}
```
## Comment ? : les commandes, le serveur

- • **//lmi86/d:/rmi/ServeurDeTaches/Serveur/**
	- > set CLASSPATH= ... ( le fichier \_stub doit être inaccessible par rmiregsitry)
	- <sup>&</sup>gt; start **rmiregistry**
	- <sup>&</sup>gt;**java** -Djava.rmi.server.codebase=file:/D:/rmi/ServeurDeTaches/Serveur/
		- -Djava.security.policy=java.policy ServeurDeTaches

#### Comment ? : les commandes, le client

- • **//lmi27/d:/rmi/ServeurDeTaches/Client/**
	- **> java -Djava.rmi.server.codebase=file:/D:/rmi/ServeurDeTaches/Client/**
		- **-Djava.security.policy=java.policy TacheCliente**

#### OU à l'aide d'un serveur http

- • **//lmi27/d:/rmi/ServeurDeTaches/Client/**
	- **<sup>&</sup>gt; start java SimpleHttpd <sup>8088</sup>**
	- **> java -Djava.rmi.server.codebase=http://lmi27:8088/D:/rmi/ServeurDeTaches/Client/**
		- **-Djava.security.policy=java.policy TacheCliente**
- **codebase = {http://machine/repertoire/ | ftp:/repertoire/ | file:/}**